# **Universidade Estadual Paulista "Julio de Mesquita Filho" Faculdade de Arquitetura, Artes e Educação Departamento de Comunicação Social**

Felipe Costa de Almeida

# **A rotoscopia como ferramenta na pós produção**

Trabalho de Conclusão de Curso

Bauru 2015

Felipe Costa de Almeida

## **A rotoscopia como ferramenta na pós produção**

Projeto Experimental apresentado como exigência parcial para obtenção do titulo de Bacharel em Comunicação Social – Radialismo, ao Departamento de Comunicação Social da Faculdade de Arquitetura, Artes e Comunicação da Universidade Estadual Paulista "Julio de Mesquita Filho", atendendo a resolução de numero 02/84 do Conselho Federal de Educação.

Orientadora: Ana Sílvia Lopes Médola

Bauru 2015

Costa de Almeida, Felipe. A rotoscopia como ferramenta na pós produção/ Felipe Costa de Almeida, 2015 47 f. : il.

Orientador: Ana Sílvia Lopes Davi Médola

 Monografia (Graduação)–Universidade Estadual Paulista. Faculdade de Arquitetura, Artes e Comunicação, Bauru, 2015

1. Rotoscopia. 2. Pós produção. 3. Efeitos visuais. I. Universidade Estadual Paulista. Faculdade de Arquitetura, Artes e Comunicação. II. Título.

*à Beatriz Diniz Amorim*

# Agradecimentos

Agradeço aos meus pais por terem me apoiado por todo esse período. Este trabalho significa o fechamento de um ciclo com novas responsabilidades. Agradeço a professa Dr Ana Sílvia Lopes Médola por toda a atenção dedicada e pela confiança em mim e no meu trabalho.

*"Computadores fazem arte. Artistas fazem dinheiro."*

# Resumo

O trabalho tem como objetivo discorrer sobre a utilização da rotoscopia como técnica de composição. Inicialmente utilizada para criação de animações, ela teve seu uso expandido e atualmente é utilizada em quase todos os processos de pós produção. O desenvolvimento desse trabalho utilizou-se a revisão de literatura especializada, revistas, trabalhos acadêmicos e observações em obras audiovisuais que utilizaram essa técnica.

Palavras-chave:

Rotoscopia, Pós Producão, Composição, Efeitos Visuais, Animação

# **Abstract**

The study aims to discuss the use of rotoscope as a post production technique. Initially, it was used for animation creation. Its use has expanded, currently being used in almost all post production processes. The development of this work we used the literature review ,magazines, academic papers and consulted audiovisual works that have used this technique.

Keywords:

Rotoscope, Post Production, Compositing, Visual Effects, Animation

# Resumen

El trabajo tiene como objetivo analizar el uso de rotoscopia para producir efectos visuales. Inicialmente utilizada para la creación de la animación, ha ampliado su uso y se utiliza actualmente en casi todos los procesos de postproducción. El desarrollo de este trabajo se utilizó el análisis de la literatura, revistas, trabajos académicos y observaciones en las obras audiovisuales que han utilizado esta técnica.

Palabras clave:

Rotoscopia, Postproducción, Composición, Efectos Visuales, Animación

# Lista de Figuras

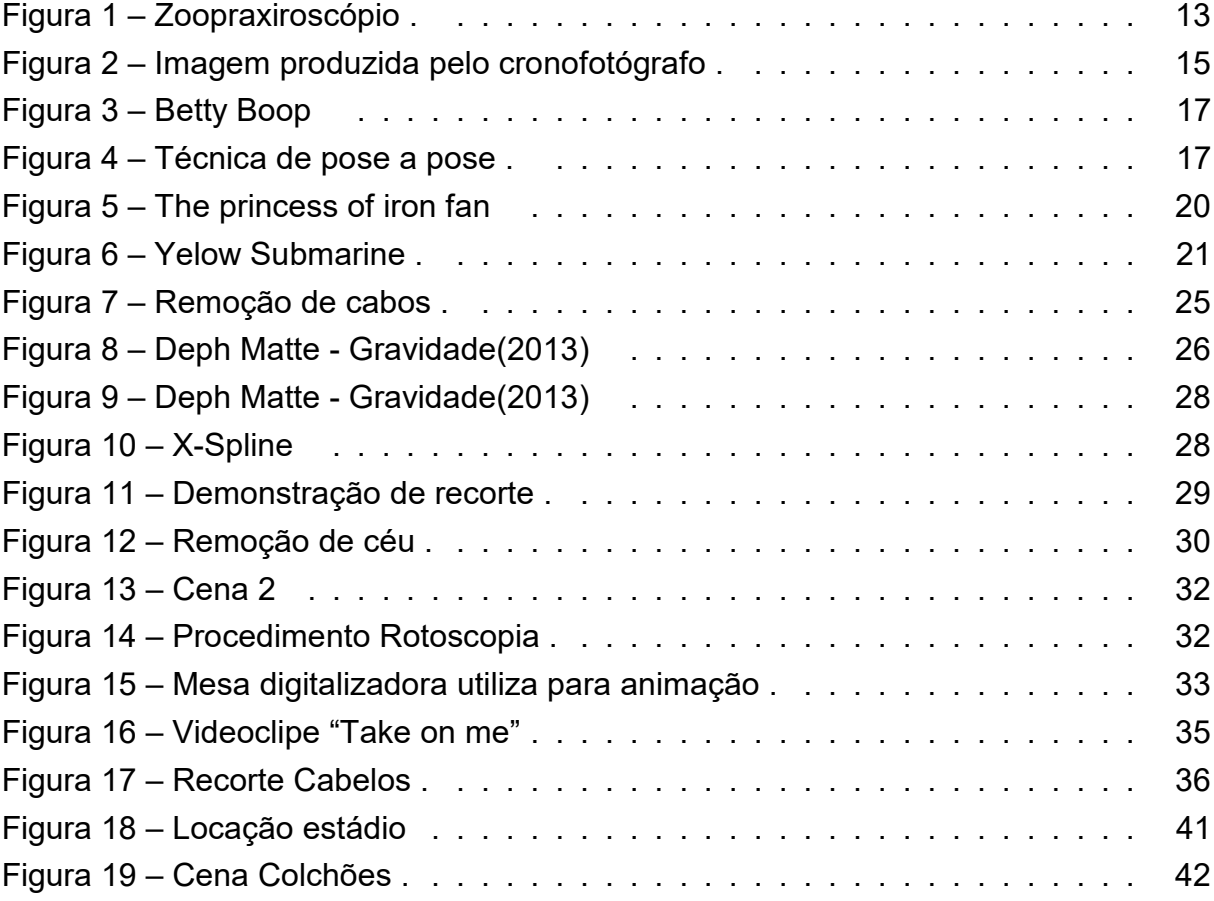

# Sumário

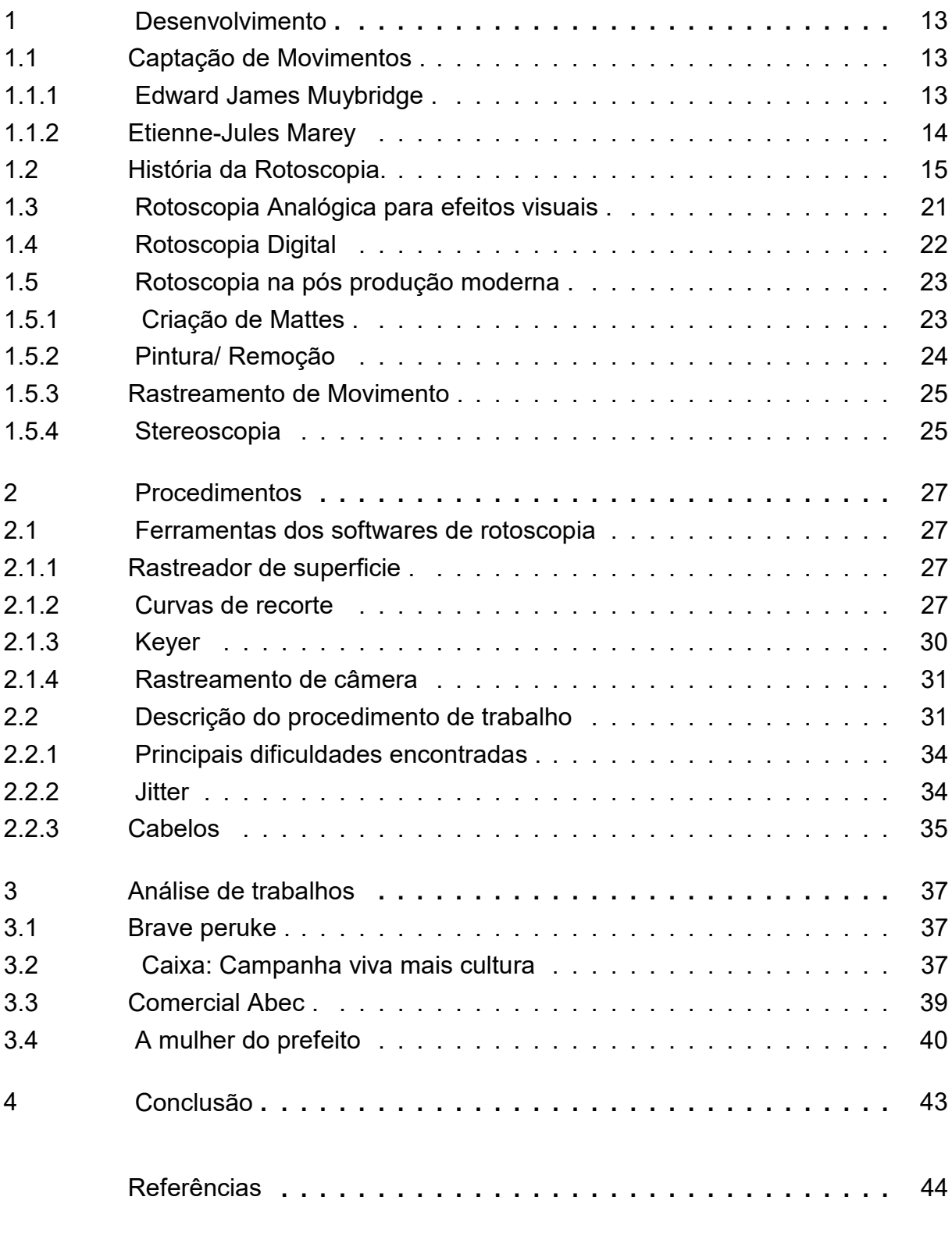

## Introdução

As mudanças tecnológicas foram responsáveis por revolucionar o modo como as pessoas se comunicam. O preço cada vez mais acessível dos computadores e a criação de novas redes de comunicação com velocidades de transferência de dados cada vez maiores são em grande parte responsáveis por tais transformações. A evolução tecnológica possibilitou a criação de novas redes de compartilhamento de conteúdo. Hoje em dia, é muito difícil alguma pessoa não estar inserida em nenhuma dessas redes, sejam elas de interações sociais, profissionais, de produção, de conteúdo, entre outras.

Tais mudanças também mudaram o modo como o trabalho passou a ser realizado. A organização do trabalho passou de um modelo fordista, em que o trabalhador realizava apenas uma função simples para a qual não era exigida nenhuma qualificação dos trabalhadores, para um modelo pós-fordista no qual existe um elevado grau de especialização.

A automação do trabalho não se restringiu ao serviço que era realizado nas fábricas, outros setores também passaram por transformações e entre eles, o trabalho de animação. Nos primeiros anos do cinema, o trabalho de animação era feito de maneira inteiramente manual e, por causa disso, era necessário um número elevado de animadores para a produção dos desenhos animados. A rotoscopia surgiu como uma técnica que tinha a função de auxiliar todo esse trabalho exigido. Essa técnica consiste na criação de um filme animado cujo resultado final é obtido a partir do desenho de cenas reais que são utilizadas como referência para o trabalho dos animadores. Esse procedimento foi realizado primariamente e patenteado por Max Fleischer, em 1917(SEYMOUR, 2011).

Walt Disney foi, em grande parte, responsável pelo renome obtido por essa técnica, uma vez que o primeiro longa metragem realizado pelos seus estúdios, a Branca de Neve e os Sete Anões, fez uso extensivo da rotoscopia em suas cenas para a obtenção de movimentos mais suaves e de menor discrepância entre os traços, pois como se tratava de um filme de maior duração era necessário um número maior de animadores, que tiveram de trabalhar conjuntamente em um mesmo personagem diferente dos trabalhos anteriores. Disney foi responsável também pela criação de vários princípios de animação que são utilizados até hoje.

Com o passar dos anos a técnica se difundiu pelo mundo e foram encontradas outras finalidades para a mesma. Atualmente, o principal uso da rotoscopia se encontra na produção de efeitos. A rotoscopia é uma técnica básica para todo efeito produzido, por isso o artista de composição tem de ter muito domínio. A falta deste domínio por parte dos compositores de efeitos visuais traduz-se numa limitação das possibilidades que o artista é capaz de produzir. As técnicas de criação da rotoscopia mudaram significantemente com a introdução dos computadores como ferramenta para a obtenção dos efeitos. O surgimento de softwares capazes de automatizar a produção de cenas tornou o processo muito mais rápido e menos tedioso.

O primeiro capítulo faz uma abordagem histórica do desenvolvimento da rotoscopia. Essa análise é importante para entendermos como a técnica evoluiu e tirou proveito das inovações tecnológicas para tornar a sua aplicação mais fácil.

O segundo capítulo descreve as ferramentas presentes nos softwares de composição que são necessárias para a aplicação da rotoscopia. Nessa parte do trabalho são analisadas algumas cenas que foram gravadas com o intuito de explicar como é realizada a aplicação da técnica.

O terceiro capítulo traz uma análise de casos em que ocorreu o uso dessa técnica. Nessa parte do trabalho foram estudadas obras audiovisuais em que o autor esteve envolvido e analisadas suas particularidades.

Esse trabalho propõe fazer a análise de uma técnica da qual se possui pouca bibliografia específica e por esse motivo se mostra de grande importância para o estudo da prática de produção audiovisual. Espera-se que esse trabalho possa ser fonte de pesquisa para professores, alunos e interessados em geral.

## 1 Desenvolvimento

## 1.1 Captação de Movimentos

A captação de movimentos é um processo utilizado para recriar os movimentos reais digitalmente. A necessidade de capturar os movimentos foi algo que surgiu desde o início da fotografia e só começou a ter resultados em 1855 a partir da criação da câmera estereoscópica.

A fotografia instantânea interessava ao estudo das ciências médicas uma vez que permitia analisar mais cuidadosamente os movimentos corporais envolvidos no mecanismo de deambulação. O professor de anatomia da universidade de Harvard, Oliver Wendel Holmes, se interessou pelos novos experimentos fotográficos, tendo em vista a produção de membros artificiais para as vítimas da guerra civil americana (1861-1865).

## 1.1.1 Edward James Muybridge

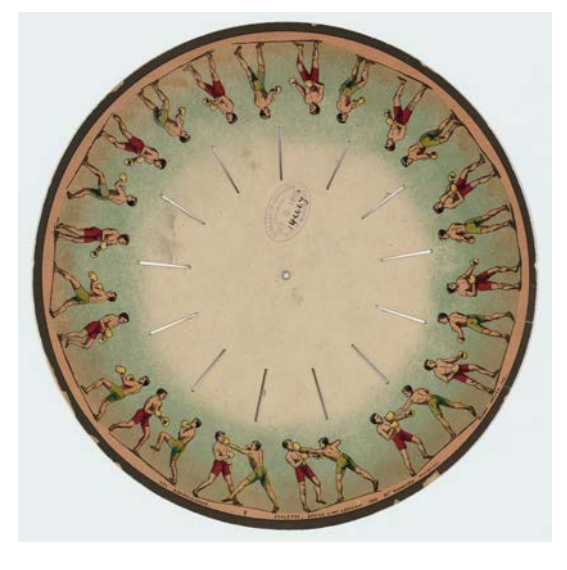

**Figura 1 – Zoopraxiroscópio**

loc.gov

Edward James Muybridge começou sua carreira como fotógrafo em 1860 na Califórnia e logo ficou conhecido por ser um dos pioneiros dos estudos da locomoção animal. Ele utilizava múltiplas câmeras para a captura dos movimentos e o zoopraxiscópio, um dispositivo para a projeção das imagens que antecedeu os rolos de filme que são usados na cinematografia(Kingston University, ).

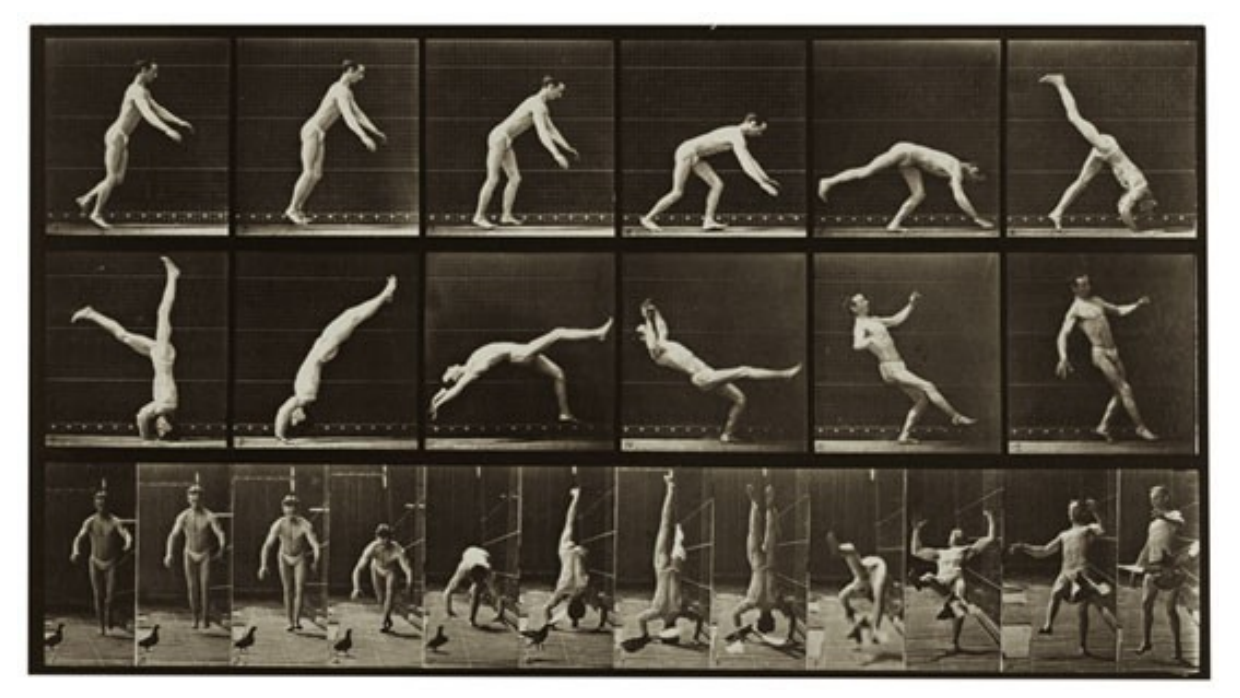

pbs.org

O zoopraxiscópio pode ser considerado o primeiro projetor da história. Esse equipamento projetava as imagens contidas num disco de vidro giratório de maneira rápida, criando assim a impressão de movimento. As imagens eram inicialmente pintadas em um vidro na forma de silhueta e futuramente foram utilizados discos fotográficos coloridos à mão.

## 1.1.2 Etienne-Jules Marey

Etiene foi um contemporâneo de Muybridge, que não era fotógrafo, mas um médico fisiologista. Nascido em Beane, foi professor no College de France (1868) e tornou-se um precursor do cinema através dos seus estudos sobre o voo dos insetos (1887-1900). Seus estudos nas áreas da fisiologia foram pioneiros por criar técnicas para captura de movimentos(National Museum of American History, ).

> Na verdade, o que Marey desejava não era reproduzir o movimento, mas entender como o corpo humano se movimentava. Para representar este movimento, Marey vestia seus atores de preto e costurava em seus braços e pernas algumas fitas brancas refletoras e pontos metálicos nas articulações e os colocava diante de um fundo da mesma cor. Quando os atores se movimentavam, Marey captava apenas um traço feito pelas fitas e pontos, uma espécie de gráfico do movimento para ser analisado cientificamente. Neste sentido, Marey está mais próximo do que chamamos hoje de motion capture, técnica que tem sido usada para obter maior realismo no movimento dos personagens digitais (MARTINS, 2012, pags 50,51).

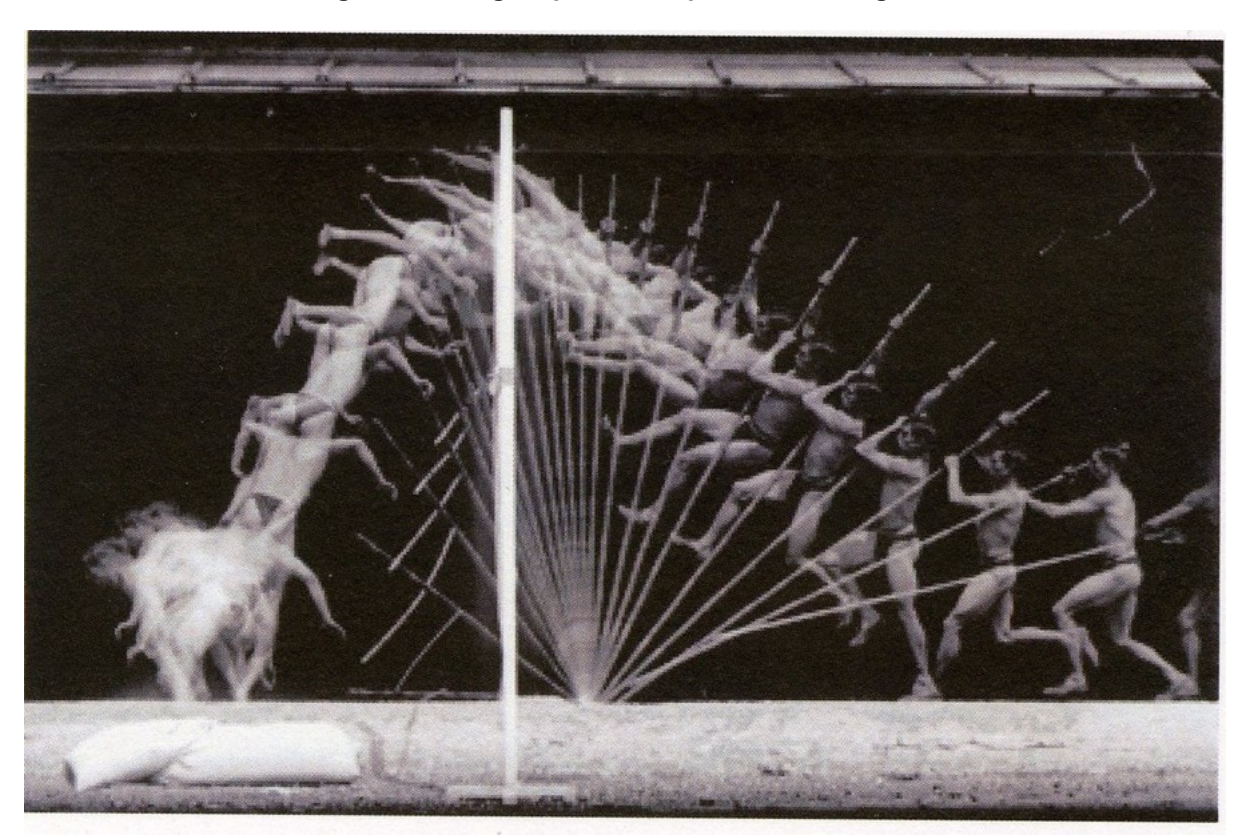

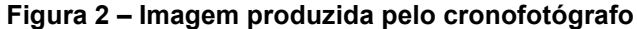

### http://theredlist.com

Sua paixão por fotografia o levou a trabalhar em diversos inventos, como o cronógrafo que era utilizado para medir o tempo das exposições das fotografias em movimento e o cronofotógrafo que permitia ter múltiplas exposições numa tira de filme que passava por uma máquina fotográfica também inventada por ele e que foi base para o desenvolvimento da cinematografia.

## 1.2 História da Rotoscopia.

Max Fleischer nasceu na Cracóvia, Polônia, em 1883 e se tornou um diretor de animação que procurou trazer maior realismo ao seu trabalho ao buscar conseguir uma maior perfeição dos movimentos dos personagens animados. Ao imigrar para os Estados Unidos teve as condições para desenvolver suas habilidades, o que lhe permitiu estudar na Art Students League de Nova York. Durante o colégio conseguiu um trabalho no jornal Brooklyn Dayly news e em poucos anos passou a trabalhar em tempo integral na sua própria tira cômica. Trabalhou na revista Popular Science Monthly após largar o jornal e desde então passou a desenvolver uma fixação em máquinas. Esse gosto por inventos culminou na criação do rotoscópio(MEJÍAS, 2013, pág 7).

Os primeiros filmes de animação eram muito brutos e difíceis de olhar. Eles possuíam baixa popularidade e só eram tolerados pelo fato de serem novidade. Max teve como objetivo criar um dispositivo que fosse capaz de projetar um filme de ação sobre uma mesa de animação. Os animadores poderiam então colocar um papel sobre o suporte de animação e dessa forma rastrear o movimento de cada fotograma. Esse dispositivo foi chamado rotoscópio e patenteado em 1917(SEYMOUR, 2011).

O rotoscópio era constituído de uma câmera montada atrás de uma mesa de animação e esta projetava as imagens em uma película de vidro. O animador traçava os quadros de ação ao vivo para o papel. Um sistema de polias permitia ao animador o avanço do filme, quadro a quadro. Uma vez que o artista tinha completado a animação, as resmas de papel que o artista produziu seriam traçadas para células de animação e pintadas em conformidade com o desenho(BRATT, 2011).

Fleischer em uma entrevista no ano de 1920 disse que o artista não possui a capacidade de criar o movimento de modo natural apenas através do exercício da imaginação. O resultado disso seria um movimento mecânico que não possui a leveza de um movimento harmônico e natural, já que a posição do corpo animado difere da que seria resultante de um movimento humano executando a mesma tarefa. A rotoscopia então surgiu como uma ferramenta que teria como finalidade auxiliar o trabalho dos animadores e, por consequência, proporcionou a eles a orientação necessária para criar movimentos mais harmônicos e naturais(SEYMOUR, 2011).

A animação nasce antes e se desenvolve paralelamente ao cinema e justamente por não ter a "câmera" em sua base constitutiva, não tem nenhuma obrigação de realizar uma representação realista. No entanto, a maior parte das produções, mesmo as de caráter surreal ou cômico exagerado, fundamentam sua representação em elementos da realidade, como leis físicas, volume, profundidade, peso, resistência de materiais e, principalmente, movimento(MARTINS, 2012, pág 52)

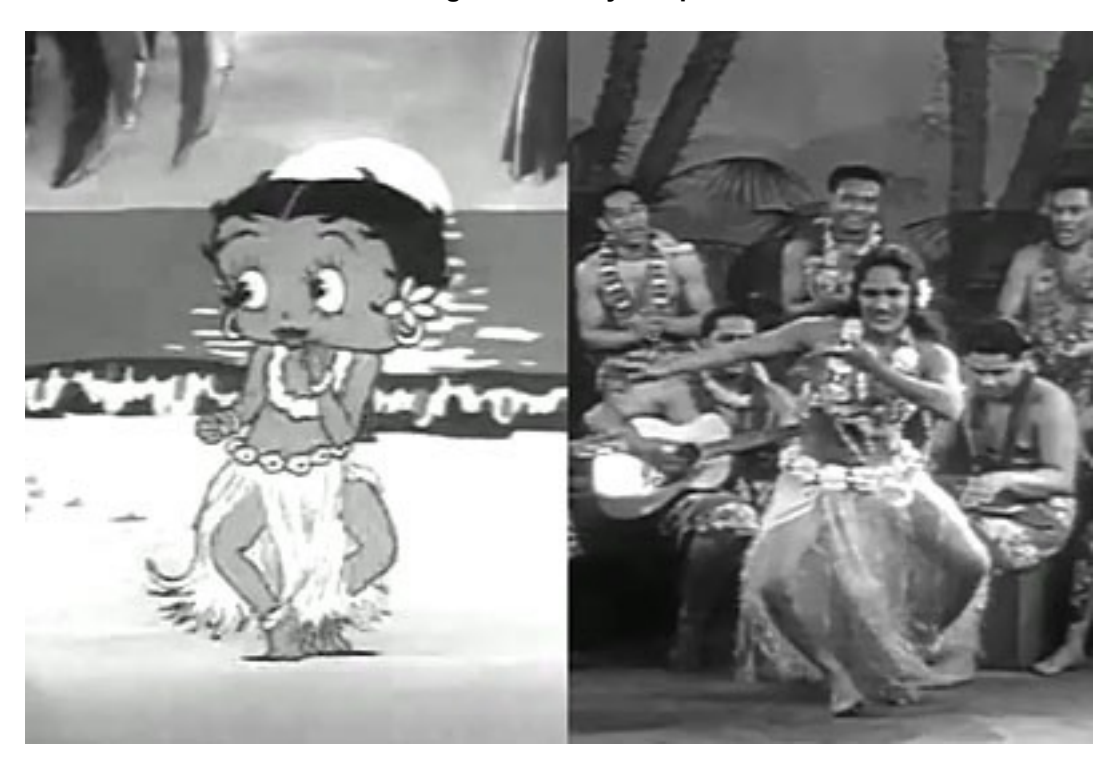

**Figura 3 – Betty Boop**

wwww.animatormag.com

Os primeiros desenhos que utilizaram o rotoscópio foram o "Koko, a série do palhaço" e após isso os Fleischer passaram a utilizá-lo em "Betty Boop" e "Popeye". A rotoscopia foi utilizada nos personagens principais porém eles continuaram a utilizar a animação tradicional estilo mangueira de borracha. Na época, a maioria dos animadores simplesmente desenharia a ação inteira do início até o fim. Os Fleischer criaram a técnica "Pose a Pose" que se baseava na criação de poses extremas, ou quadroschave e dai preenchiam os intervalos. Essa técnica é utilizada até hoje por empresas de animação tradicional e o princípio foi transportado para os processos automáticos encontrados em softwares de animação(SEYMOUR, 2011).

## **Figura 4 – Técnica de pose a pose**

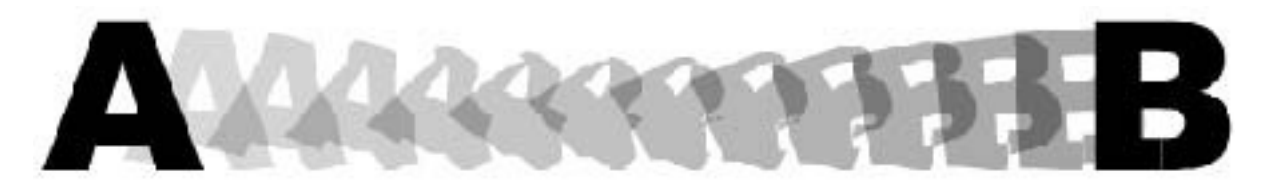

https://www.sfu.ca/

Importante destacar a versatilidade da rotoscopia juntamente com outros elementos, tais como câmara estereoscópica<sup>1</sup>.Patenteado por Max Fleischer em 1933,

<sup>1</sup> A camera estereoscópica de Max Fleischer constituia em um conjunto de um set em miniatura montado em uma plataforma giratória que servia de fundo para a animação em célula que era realizada em uma placa de vidro vertical que era filmada por uma camera localizada horizontalmente.

esta câmera é considerada o precursor da câmera multiplano da Disney $^{-2}$ . Ela consistia de uma plataforma giratória com recortes de papelão na forma dos objetos que constituem o fundo da cena. Estes foram colocados a distâncias diferentes da câmera enquanto o céu ficava imóvel no centro da máquina. A animação realizada por um celuloide era formada em um fotograma de cristal que existia na frente do conjunto e por isso quando a câmera filmava todos os componentes do fundo e a animação dos desenhistas se encontravam junto na mesmo cena(MEJÍAS, 2013, pág 13).

Walt Disney também utilizou a rostoscopia como instrumento para os seus trabalhos. No caso da branca de neve, os movimentos da personagem principal foram encenados pela estudante secundarista Marjorie Belcher. Inicialmente era previsto utilizar apenas os movimentos da atriz como guia para os animadores, porém Walt Disney resolveu ir um pouco além e aproveitar os movimentos faciais da atriz como guia da animação(SEYMOUR, 2011).Sem a utilização da rotoscopia, a finalização do filme seria impossível uma vez que nos trabalhos anteriores um único animador ficava responsável pela animação de cada personagem, pois assim seria eliminada a variação do traço. Devido à longa duração do filme não teria como um único animador trabalhar em cada personagem do início ao fim e por isso a rotoscopia foi de extrema importância para manter a unidade estilística.

<sup>&</sup>lt;sup>2</sup> A mais famosa câmera multiplano foi criada por William Garity para os Walt Disney Estudios para a produção do filme "A branca de neve e os sete anões". A câmera multiplano da Disney constituia em um dispositivo composto em sete camadas pintadas a óleo em video e uma camera vertical móvel.

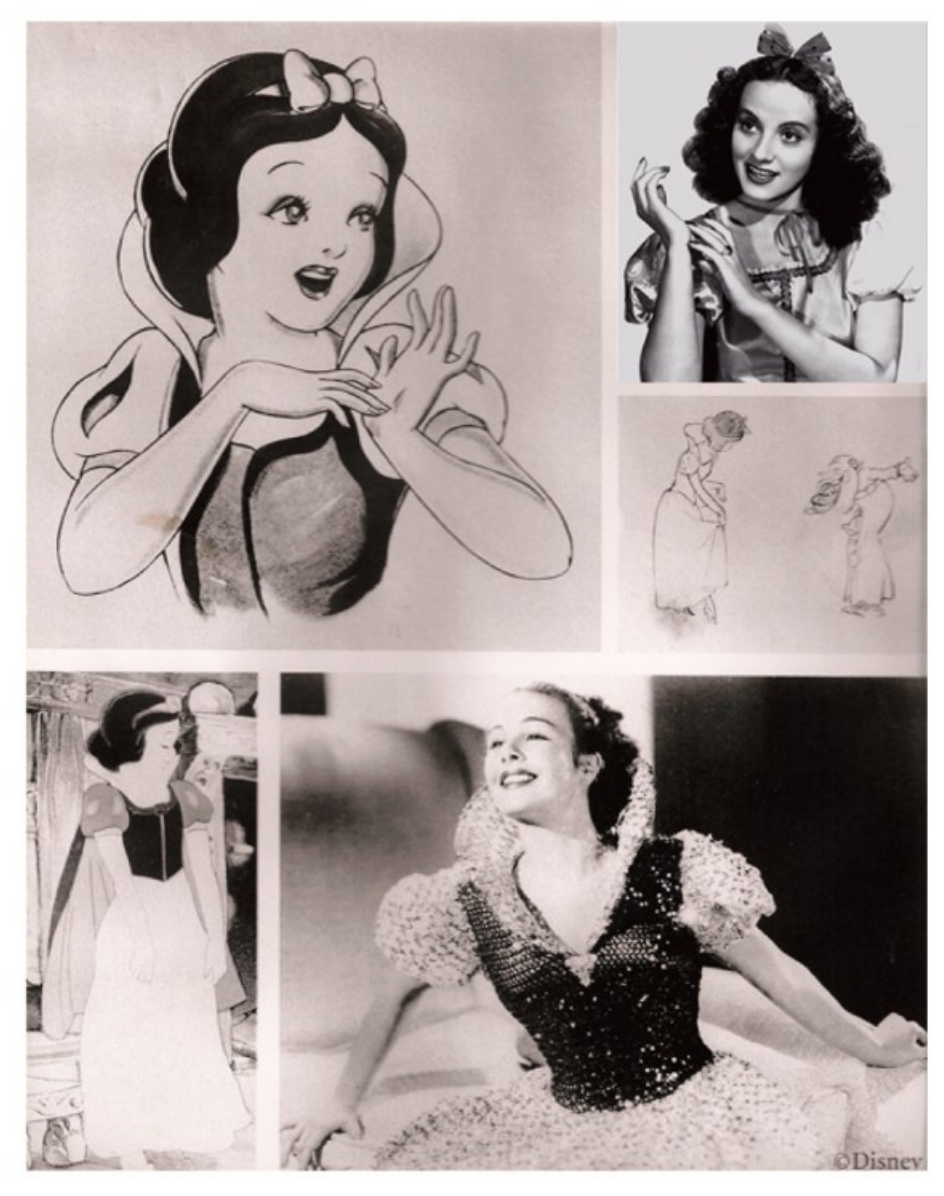

http://animatedviews.com/

A primeira vista parece que o uso da rotoscopia ocorre durante todo o tempo da animação. Na realidade a utilização de tal técnica não se dava durante todo o tempo da animação na maioria dos casos, mas sim em cenas que possuíam muito movimento e como referência para as personagens desenhadas(BAIRRÃO; TOLEDO; ANDRADE, 2006).

A rotoscopia foi uma das primeiras tentativas de conseguir essa perfeição na representação do movimento. Esse recurso partia do princípio de realizar a filmagem de cenas reais, nas quais geralmente se utilizavam atores como referência para os animadores que reproduziam os movimentos de forma mais realística.

O realismo atingido pela Disney nas suas animações não foi resultado inteiramente do uso da rotoscopia nos seus filmes. Os grandes avanços técnicos da animação tradicional na direção de obter mais realismo são diversas vezes creditados a eles

principalmente pela criação dos paradigmas que se tornaram praticamente leis nessa área. Variados recursos foram utilizados nos estúdios para a obtenção de movimentos mais fluidos, como excursões a fazendas e museus, diversos cadáveres de animais foram comprados para estudos dos movimentos, entre outros. Segundo Wall Disney, o cinema da ação real era uma referência e ele insistiu na observação de mímicos e atores do cinema mudo, com os quais ele organizava palestras nos seus estúdios sobre assuntos relacionados à produção.

Na china a rotoscopia foi a técnica mais amplamente utilizada. O primeiro longa de animação do país, a princesa do leque de ferro, foi realizado durante o duro período da 2° guerra mundial e a guerra sino-japonesa e teve clara influência do design de personagem criado pelos estúdios Fleischer. Nesse filme a utilização da rotoscopia foi responsável pela economia de muito dinheiro ao atingir um olhar realista dos personagens.

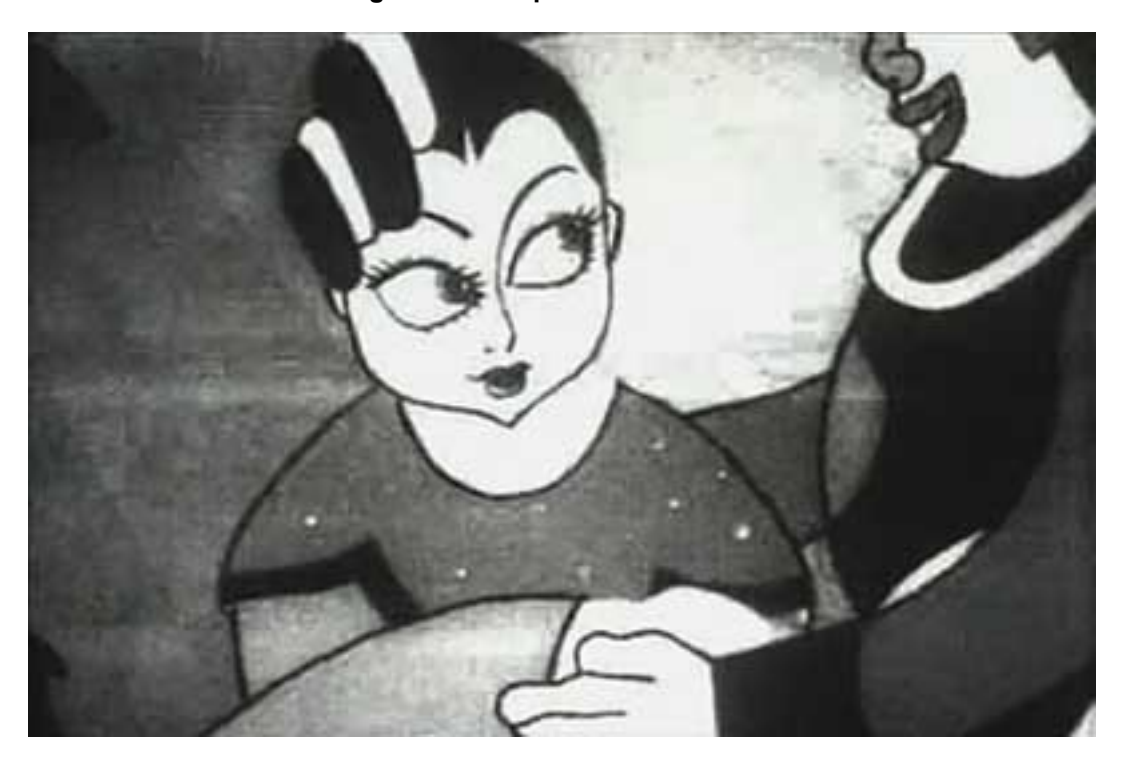

**Figura 5 – The princess of iron fan**

http://animationresources.org

A rotoscopia despertou grande interesse dos produtores da união soviética durante uma época conhecida como eclair. Nikita Khrushchev, em 1956, declarou o fim do culto da figura de Stalin, começando assim um processo de renovação política quando muitos filmes de adaptações de contos populares foram produzidos utilizando essa técnica. Grande parte dos filmes produzidos utilizando a rotoscopia tratava-se de adaptações de contos populares como The Night Before Christmas note e o The Tale About The Fisherman and The Fish (SEYMOUR, 2011).

Com o passar dos anos, várias produções ao redor do mundo utilizaram a rotoscopia como técnica para a criação de obras audiovisuais. O filme de animação feito em tributo aos Beatles, The Yellow Submarine, teve inúmeras cenas que utilizaram a rotoscopia como técnica principal, especialmente nas cenas em que se canta Lucy in the Sky with Diamonds. A parceria do diretor George Dunning e o artista Billy Sewell resultou num estilo livre, pois a imagem era retratada fora das bordas, o que resultou num trabalho memorável e fantasioso

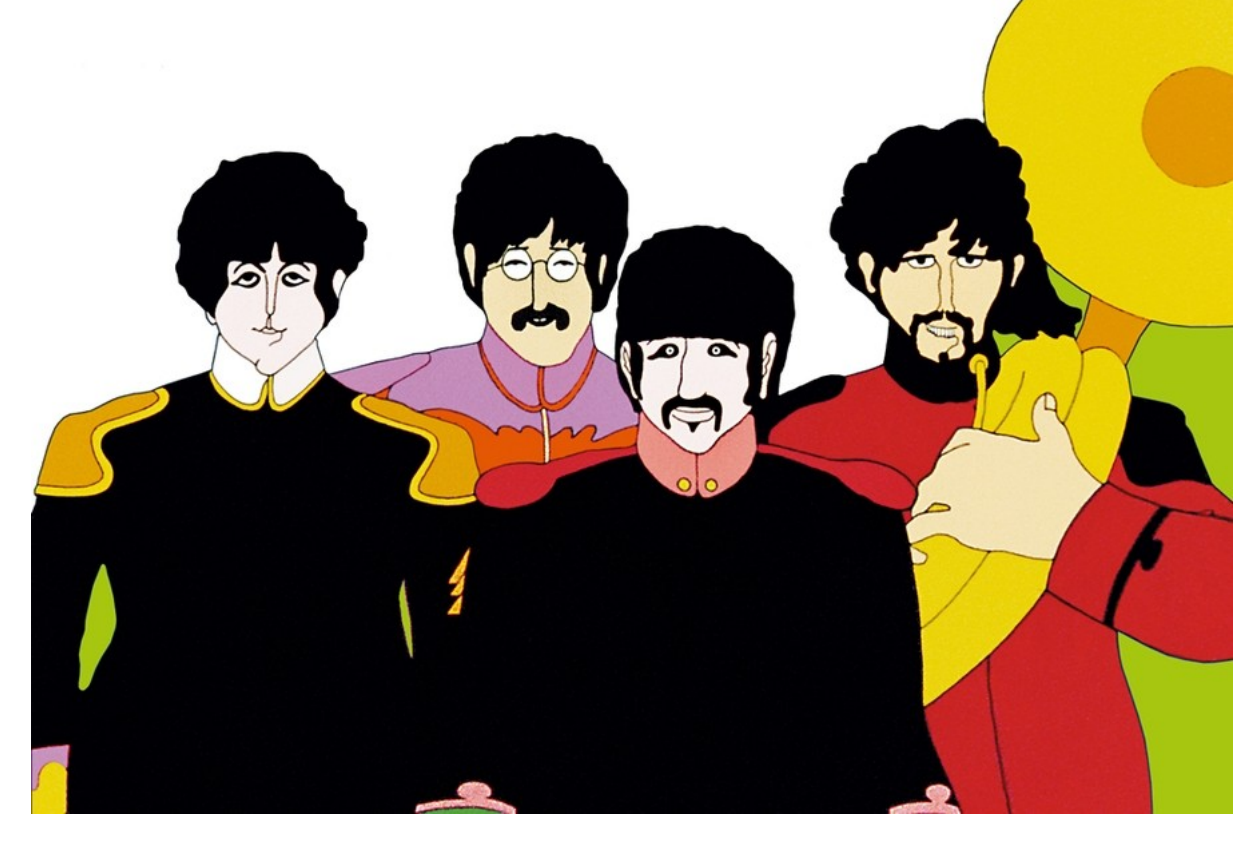

**Figura 6 – Yelow Submarine**

http://www.thebeatles.com/

## 1.3 Rotoscopia Analógica para efeitos visuais

A partir da década de 1940, a rotoscopia foi utilizada em inúmeros longasmetragens na criação de efeitos visuais. Desde então, essa técnica vem sendo utilizada para a criação de mattes para a composição de elementos na cena. A introdução de elementos novos em uma cena certamente irá encobrir partes da mesma que deveriam ter sido preservadas; os mattes então têm a função de recolocar tais elementos.

A rotoscopia analógica consistia em realizar o contorno frame a frame das partes que seriam utilizadas na cena e, após esse procedimento pintar de preto as partes que não seriam utilizadas. Os artistas de rotoscopia tradicional necessitavam ser muito precisos nos seus contornos e dependiam que os pintores que iriam pintar as partes

em preto nos fotogramas também o fossem para que os recortes não adquirissem um movimento jitterizado.

O grande diretor Martin Scorcese utilizou a rotoscopia para encobrir substâncias ilícitas em várias cenas do documentário Last Waltz. Durante a exibição da música Helpless, o cantor New Young tinha resquícios de cocaína no nariz, motivo pelo qual o diretor teve que contratar um grupo de especialistas em pós-produção, que foi responsável pela produção de mattes que acompanhavam a substância branca(MEJÍAS, 2013, pág 17).

## 1.4 Rotoscopia Digital

Desde o surgimento da técnica da rotoscopia, as produções que combinam imagens reais e animações estão presentes até hoje, como acontecia nos curta metragens da série"Out of the Inkwell" e estas técnicas têm seguido com êxito com o passar dos anos. Segundo Costa (2010)(2010, citado por MEJÍAS, 2013, p. 28)

> Algumas décadas após Stuart Blackton, Émile Cohl, Winsor McCay, os irmãos Fleischer e de Walt Disney que compartilhavam plano com suas próprias criações animadas era o último que se atreveu a mostrar, com maior complexidade e credibilidade, um universo no qual as pessoas e animais conviviam em pé de igualdade em The Three Caballeros (os três cavalheiros, Norman Ferguson, 1944) [. . . ] a técnica não atingiu a perfeição até que o virtuoso Who Framed Roger Rabbit (Cilada para Roger Rabbit?, Robert Zemeckis, 1988)

Em 1996, a metodologia utilizada para criar produções através da técnica avançou consideravelmente. Bob Sabiston, um experiente diretor artístico e programador do MIT, criou um software de animação que se chamou rotoshop para a criação do seu primeiro curta-metragem a cores, "Snack and Drink".<sup>3</sup>

Além disso, a evolução dos efeitos visuais foi algo muito importante para os artistas de rotoscopia, uma vez que permitiu que os profissionais da área trabalhassem em novas áreas de atuação. Mesmo que os conceitos iniciais sejam utilizados hoje em dia, existe grande diferença entre o tipo de rotoscopia empregada e isso depende muito do resultado que se deseja alcançar com o uso dessa técnica

<sup>3</sup> O objetivo desse software consistia em obter uma animação similar à animação tradicional mas preservando as nuances, expressões e gestos daqueles que interpretam. Durante a produção das animações não havia filtros e a presença de nenhuma tecnologia de captação de movimentos, porém tal software permitia a criação de quadros intermediários criados automaticamente de modo que era necessário apenas criar os primeiros e o último quadro dos movimentos. Isso resultava em movimentos mais suaves e os processos de animação necessitavam de muito menos mão de obra.

## 1.5 Rotoscopia na pós produção moderna

## 1.5.1 Criação de Mattes

A criação de *mattes* <sup>4</sup> é uma parte muito importante para a composição de imagens. Por vezes a criação de mattes exige o uso de diversas técnicas para obter o resultado esperado. O *mattes* pode ser criado através do uso de três técnicas diferentes: a extração(keying)<sup>5</sup>, a *rotosplining*<sup>6</sup> e a pintura<sup>7</sup>.

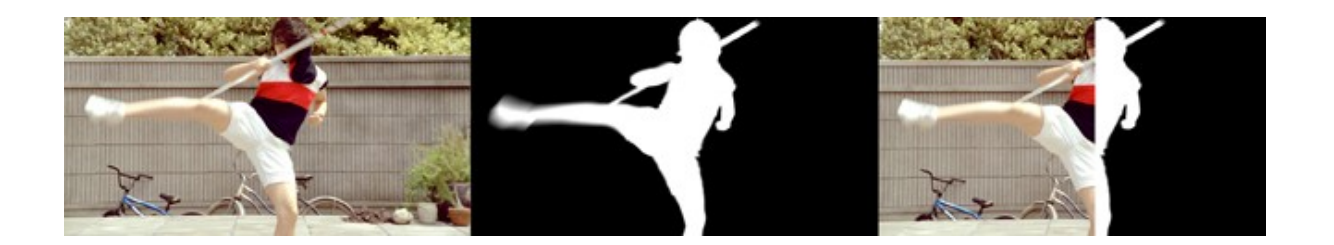

- <sup>4</sup> O matte funciona como um mapa das partes imagens que se quer preservar. As partes que se deseja preservar devem estar obrigatoriamente dentro da escala de branco. O branco totalsignifica que aquela parte da imagem deve ser preservada inteiramente. As partes da imagem que permanecerem na região cinza serão preservadas com alguma transparência e o preto se refere às áreas que não se deseja preservar
- <sup>5</sup> A extração é um processo de processamento que visa à criação de uma área preta e outra branca. Esse procedimento pode ser obtido quando existe uma cor predominante na cena que permite a separação dos elementos dessa maneira.
- <sup>6</sup> A *rotosplining* é a criação de máscaras vetoriais para cortar manualmente algum elemento da cena. As formas vetoriais podem ser reposicionadas entre os quadros e o software vai criar as formas intermediárias entre os mesmos. O resultado não se dá de forma imediata como a extração, porém o computador é capaz de interpolar alguns frames, o que significa menos trabalho para o rotoscopista que não tem a necessidade de modificar frame a frame o resultado. O recorte de elementos complexos exige que o elemento a ser retirado do fundo seja composto por várias máscaras, de forma que as grandes alterações em alguma parte do recorte não interfiram no conjunto. Por exemplo, uma pessoa que aparece na ação possui vários elementos sendo mostrados como mão, braço, antebraço, tronco, cabeça, entre outros. O fato de não fazer uma única mascara para o corpo todo torna o trabalho mais rápido pois as alterações em cada membro podem ser analisadas individualmente e não em conjunto, o que torna mais fácil mover, mudar a forma, escalonar.
- $7$  Os mattes podem ser obtidos através de ferramentas de pintura. Essa possibilidade deve ser evitada ao máximo devido à inconsistência dos resultados visto que se trata de um processo manual, muito parecido com o processo de rotoscopia tradicional analógica.

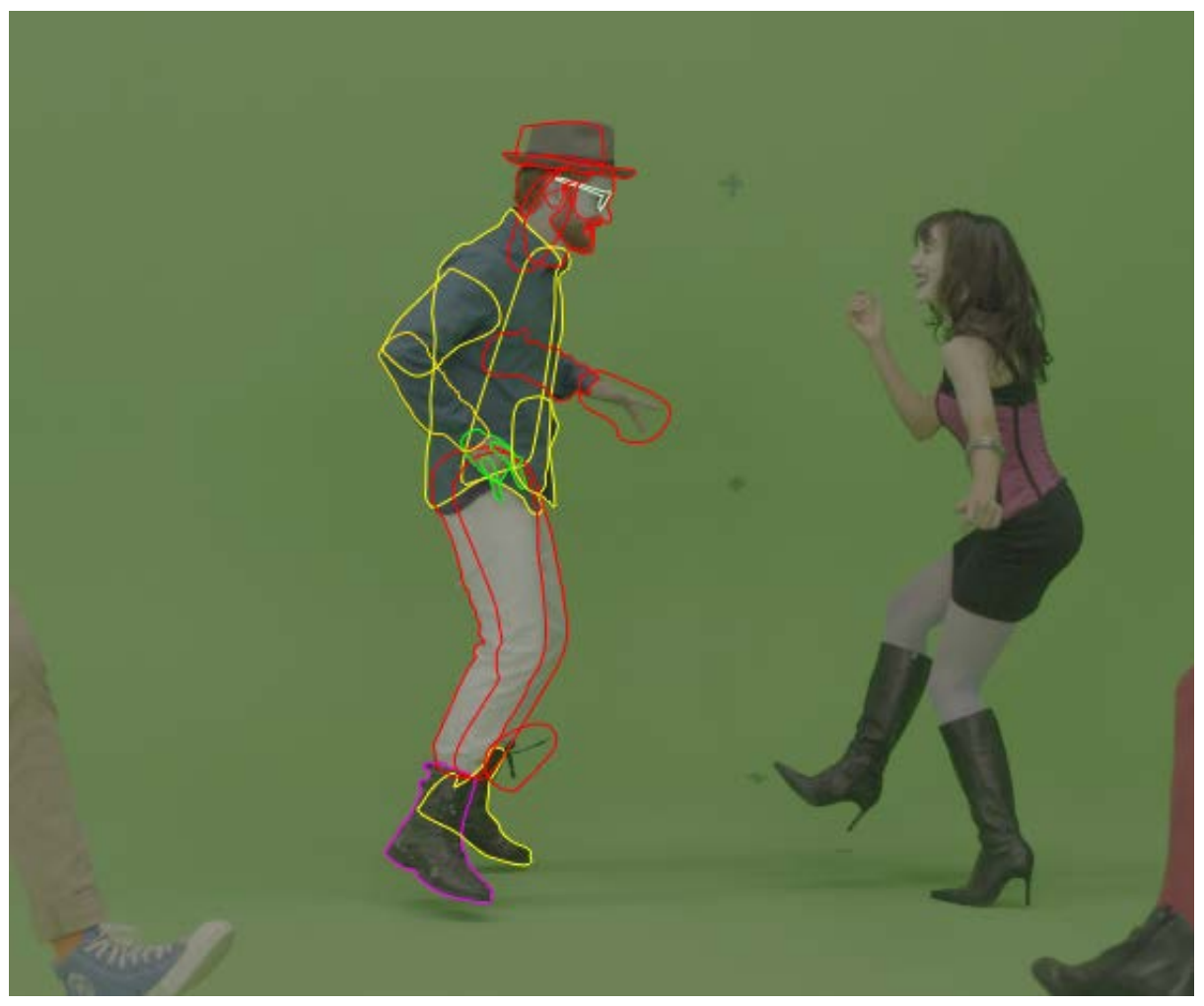

Arquivo pessoal

Os mattes também podem ser obtidos através de ferramentas de pintura. Essa possibilidade deve ser evitada ao máximo devido à inconsistência dos resultados visto que se trata de um processo manual, muito parecido com o processo de rotoscopia tradicional analógica.

## 1.5.2 Pintura/ Remoção

Grande parte dos trabalhos de pintura na rotoscopia trata de remoção de algum elemento indesejado, que pode incluir cabos, equipamentos de filmagem, propagandas, poeira, entre outros. Para esse tipo de trabalho esta técnica pode oferecer uma clonagem tanto espacial quanto temporal. A clonagem espacial leva em consideração a distância do objeto clonado à origem do mesmo e pinta a fonte em alguma outra posição do quadro; já na temporal a clonagem além de levar em conta a orientação espacial da fonte também leva em consideração a posição no tempo do objeto a ser clonado. Isso se mostra necessário quando se quer eliminar possíveis variações de luminosidade na imagem.

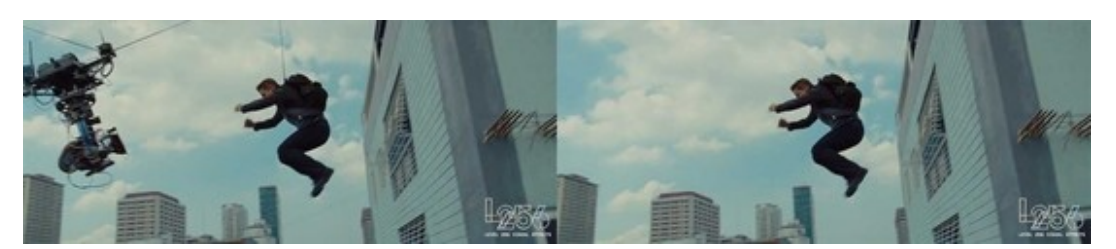

## **Figura 7 – Remoção de cabos**

https://www.creativecow.net

## 1.5.3 Rastreamento de Movimento

O rastreamento de movimento é um processo que utiliza a análise feita pelo computador das posições de um pixel e busca encontrar as suas coordenadas em cada frame. Os dois principais usos do rastreamento de movimento são a estabilização da imagem e o matchmoving $8$ .

Na estabilização, o fato de os softwares saberem a posição de cada pixel em cada frame possibilita que os computadores processem a imagem, fazendo com que o movimento de balanço da câmera seja anulado. Esse recurso funciona muito bem na maioria dos casos, porém é necessário saber a posição de pontos da imagem para o funcionamento de tal efeito.

As ferramentas de roto necessitam de rastreamento de movimento para automatizar o trabalho dos rotoscopistas e também para que o resultado tenha uma maior qualidade.

## 1.5.4 Stereoscopia

As imagens 3d são geralmente obtidas através da utilização de uma câmera com duas lentes que grava 2 imagens distintas. Essas imagens passam por um processamento e então é criada a imagem 3d que só pode ser vista através dos óculos

A rotoscopia tem sido amplamente usada nas conversões de material filmados com uma única câmera para a produção de filmes em 3d. Essa conversão baseia-se na criação de deph mattes que são utilizados para a criação de uma segunda câmera virtual.

<sup>8</sup> A técnica matchmoving é utilizada quando se deseja inserir algum objeto na cena que não foi inserido durante a filmagem. Para um bom funcionamento desse recurso seriam necessários pelos 4 pontos de rastreamento para evitar qualquer alteração de perspectiva.

 $9$  O caso do depht matte funciona como um mapa dos elementos da cena, porém de maneira diversa. Os elementos mais próximos ao branco são os que se encontram mais perto da câmera e os elementos que se afastam da mesma, de acordo com a distância, variam de valor na escala de cinza.

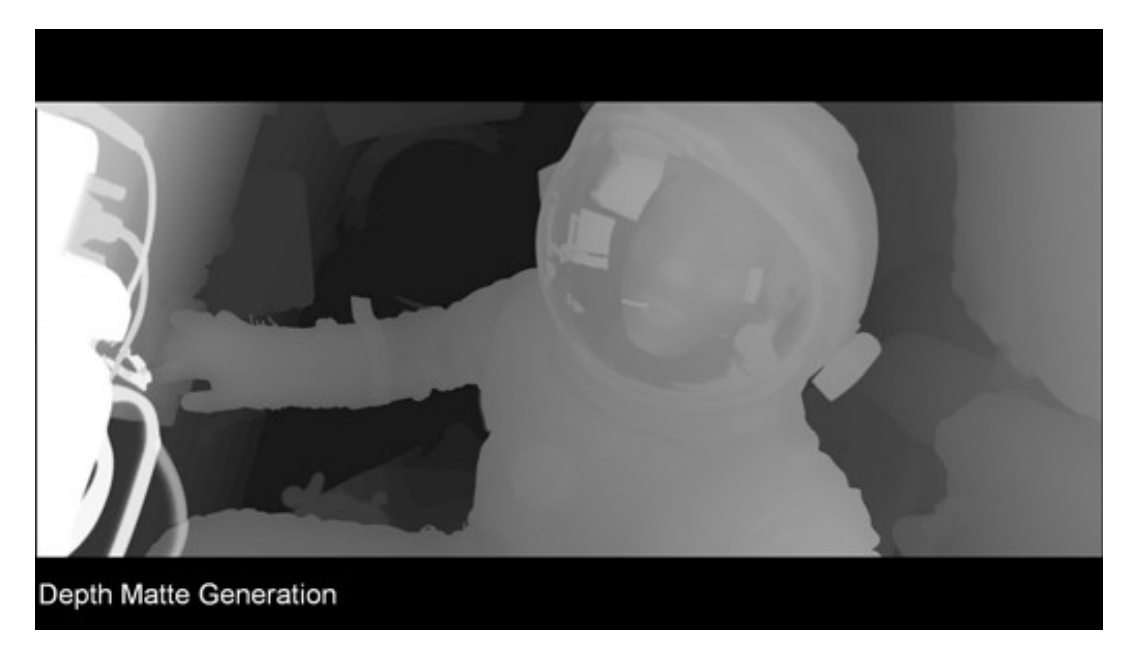

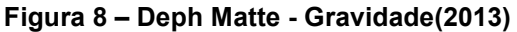

https://library.creativecow.net/

No caso da rotoscopia para a criação de cenas em 3d, ela deve ser feita separando o máximo de elementos possíveis. Isso deve ocorrer no caso das imagens 3d pois o resultado da composição será melhor quando mais elementos forem separados, já que será possível encontrar a posição dos elementos na cena e assim criar as informações espaciais da mesma.

## 2 Procedimentos

## 2.1 Ferramentas dos softwares de rotoscopia

## 2.1.1 Rastreador de superficie

A função mais importante de um sistema de rotoscopia intuitivo é a de evitar que o usuário tenha que desenhar todos os quadros de um vídeo, uma vez que requer muito tempo e precisão para ter um resultado consistente. O desenvolvimento do rastreador de superfície surgiu dessa necessidade de automatizar o trabalho, pois através dessa ferramenta tornou-se possível a produção de quadros intermediários de maneira automática. Essa técnica foi desenvolvida pela Imagineers Systems em 2001 e atualmente é utilizada numa grande variedade de aplicações. O rastreador de superfície<sup>1</sup> toma vantagem do fato de que existem superfícies planas em todos os lugares do mundo, mesmo no mundo natural.

O uso do rastreador de superfície se dá principalmente quando se deseja criar quadros intermediários, porém quando as curvas de intermediárias de rotoscopia se encontram muito longe das bordas da superfície a ser recortada se faz necessário o ajuste manual. Ao ajustar os pontos para as bordas da superfície em que se está trabalhando, o programa utiliza novas restrições que ajustarão a animação tanto nos frames anteriores como posteriores. Frequentemente, a interpolação dos frames falha durante a tarefa de rastrear movimentos complexos, o que exige uma grande quantidade de tedioso ajuste manual (AGARWALA et al., 2004).

## 2.1.2 Curvas de recorte

1

A curvas bézier é uma curva paramétrica gerada por softwares de computação gráfica e controlada por um ponto central. O grande problema do uso das curvas bézier é o fato de que caso seja necessário ajustar o recorte, será necessário manipular os dois pontos de controle, o que acaba resultando em um gasto de tempo maior.

A diferença entre o rastreador de superfície e o rastreador de ponto é que o primeiro é capaz de rastrear áreas muito maiores e de identificar mudanças na perspectiva da imagem, na forma da superfície e no tamanho da mesma. Por trabalhar com proporções maiores da imagem ele é muito mais imune a obstáculos como ruído, desfoque de movimento, alterações na iluminação.

https://www.imagineersystems.com

**Figura 10 – X-Spline**

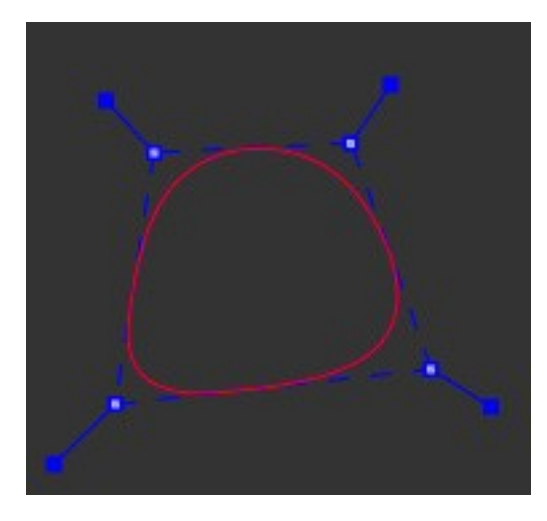

https://www.imagineersystems.com

As curvas x-splines são muito mais rápidas de trabalhar visto que não se faz necessário interromper o trabalho para ficar ajustando as curvas. Os pontos de controle destas curvas têm apenas um manipulador, ao passo que nas curvas bezier cada ponto de controle possui dois manipuladores. Esse fato acaba sendo crucial para uma maior produtividade do trabalho de recorte.

## **Figura 9 – Deph Matte - Gravidade(2013)**

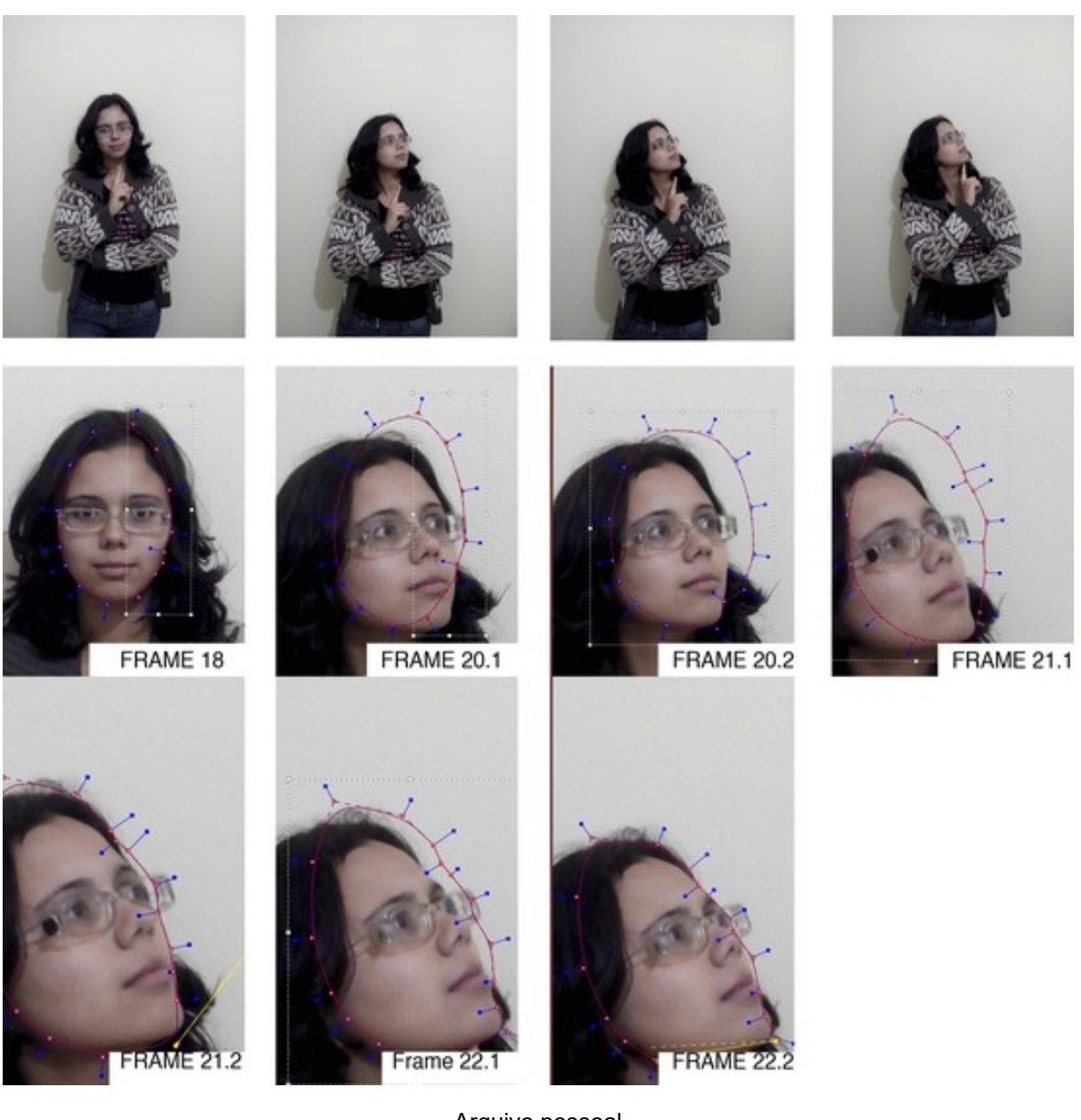

**Figura 11 – Demonstração de recorte**

Arquivo pessoal

A figura 12 demonstra o trabalho de recorte utilizando a curva x-spline. No frame 18 ajustamos as curvas de recorte ao formato do rosto da pessoa que aparece no vídeo, e percebe-se a ocorrência de uma mudança muito rápida na posição do rosto, visto que no frame 20 o rosto se encontra quase que totalmente virado. Então, mostrase necessário ajustar o recorte manualmente a começar pelo queixo e fazendo em sequência o formato do rosto. O frame 21 mostra mais uma inclinação do rosto, então o que se fez foi selecionar todo o recorte feito no frame 20 e inclinar os pontos da máscara e a posição final precisou de poucos ajustes. O mesmo procedimento foi realizado no frame 22.

## 2.1.3 Keyer

O keyer é uma ferramenta presente nos softwares de composição que permite isolar uma cor predominante em alguma parte da imagem gerando assim um matte que pode auxiliar no recorte de algum objeto. Muitas vezes se mostra necessário realizar um keyer no objeto a ser recortado para então aplicar as máscaras.

# Alpha Clipado

## **Figura 12 – Remoção de céu**

Arquivo pessoal

Esse procedimento é bastante utilizado ao trocar os céus das filmagens, uma vez que o mesmo geralmente possui uma cor predominante azul, o que facilita o recorte. A figura 13 exemplifica bem esse assunto. Nessa cena deseja-se trocar o céu por algum outro, para isso é necessário fazer o recorte dos elementos que se deseja preservar. O primeiro passo é analisar em qual canal de cor do RGB o contraste se mostra mais perceptível para a partir dele realizar a técnica de extração. Como mostrado na figura, o canal em que o contraste se mostrou mais acentuado foi o azul, então seleciona-se o tom de azul que a figura possui maior predominância e o processo é efetuado gerando um canal alpha que será utilizado para o recorte da cena. O canal alpha gerado, por vezes não produz um contraste ideal, por isso se faz necessário fazer um processo de clipagem desse canal. A clipagem consiste em um processo em que se diminui a faixa dinâmica dos níveis de cinza, fazendo com que os meios tons tenham seus valores diminuídos para o preto total e as luzes altas tenham seus valores elevados para o branco. No caso acima, o canal alpha foi gerado a partir do canal azul que passou por processo de inversão, quando o claro tem seu valor invertido passando a ser escuro e vice-versa, e uma posterior clipagem.

Como ficou evidente no exemplo acima, o uso dessa técnica isoladamente, muitas vezes, não é suficiente para a produção de mattes. Porém ela é bastante útil como ferramenta auxiliar na rotoscopia uma vez que elimina grande parte do trabalho a

ser realizado e facilita muito em cenas de grande complexidade como as que possuem recorte de cabelos.

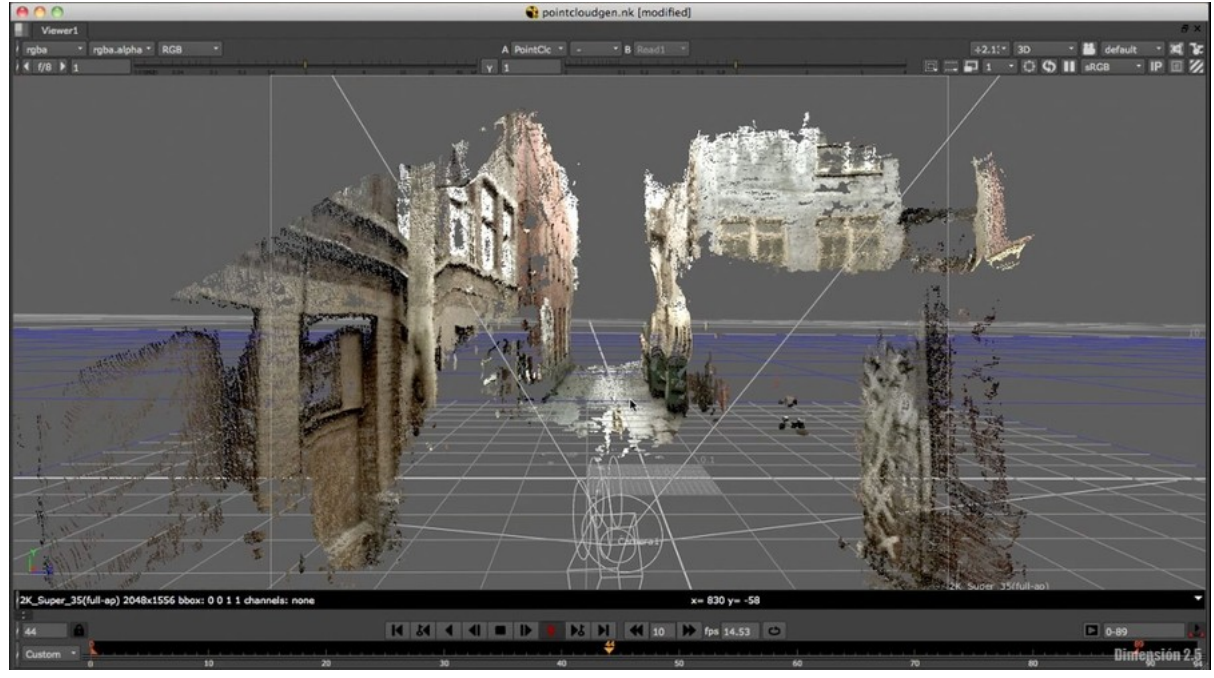

## 2.1.4 Rastreamento de câmera

http://gfxacademy.tv/

O rastreamento de câmera geralmente é utilizado quando se deseja inserir algum objeto no ambiente 3d da filmagem. A partir desse recurso são analisados vários pontos da imagem de uma única vez de modo a determinar suas coordenadas no espaço 3d.

Quando utilizado esse recurso, é criada uma câmera artificial que simula o movimento da câmera real e como resultado qualquer objeto colocado no pontos analisados se movimentarão de acordo com o movimento da câmera real. o que gerará a impressão de que este pertence ao ambiente filmado. Esse recurso é bastante interessante quando se deseja fazer o recorte de algum objeto que não se movimenta durante a filmagem, pois bastaria fazer uma única máscara e provavelmente alguns poucos ajustes na mesma e esse objeto estaria recortado.

## 2.2 Descrição do procedimento de trabalho

Conforme mencionado no capítulo anterior, para alcançar uma boa rotoscopia é necessário que se divida o objeto que se planeja fazer o recorte em várias partes. A divisão do objeto em várias partes permite que as pequenas mudanças nas formas de algum membro sejam trabalhadas individualmente.

Muitas vezes o trabalho não precisa ser feito frame a frame, isso ocorre quando o rastreador de superfície não encontra dificuldade em analisar a cena (os problemas mais comuns são desfoque de movimento ou algum objeto que encobre temporariamente o assunto que está sendo analisado) ou o movimento não possui alterações tão bruscas, o que permite que sejam feitos quadros chaves em determinados intervalos de tempo e o programa se encarrega de criar as formas intermediárias das máscaras nesses intervalos.

Um dos maiores problemas encontrados são os desfoques que geralmente acontecem devido à movimentação indevida da câmera. Nesse caso, o rastreador de superfície encontra problemas ao analisar a área a ser recortada, devido ao desfoque de movimento gerado pela câmera, sendo necessário realizar o rastreamento da imagem manualmente.

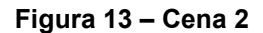

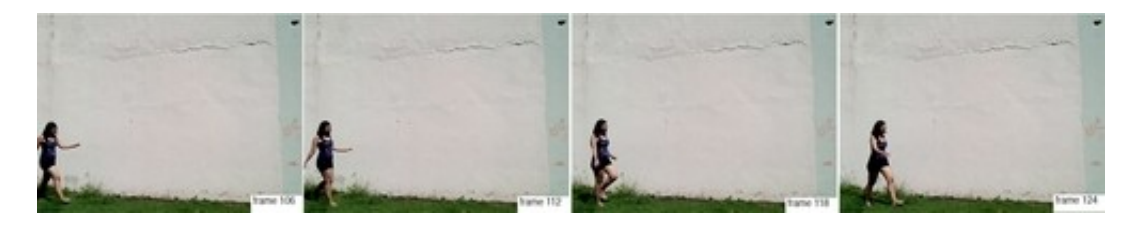

Arquivo pessoal

A figura 14 mostra uma garota andando com um muro ao seu fundo. Nessa cena deseja-se fazer um recorte da menina para que seja aplicada uma pichação no muro. Essa cena é interessante para análise da técnica pois trabalha com movimentos constantes e requer uma análise da anatomia dos movimentos realizados pela atriz.

## **Figura 14 – Procedimento Rotoscopia**

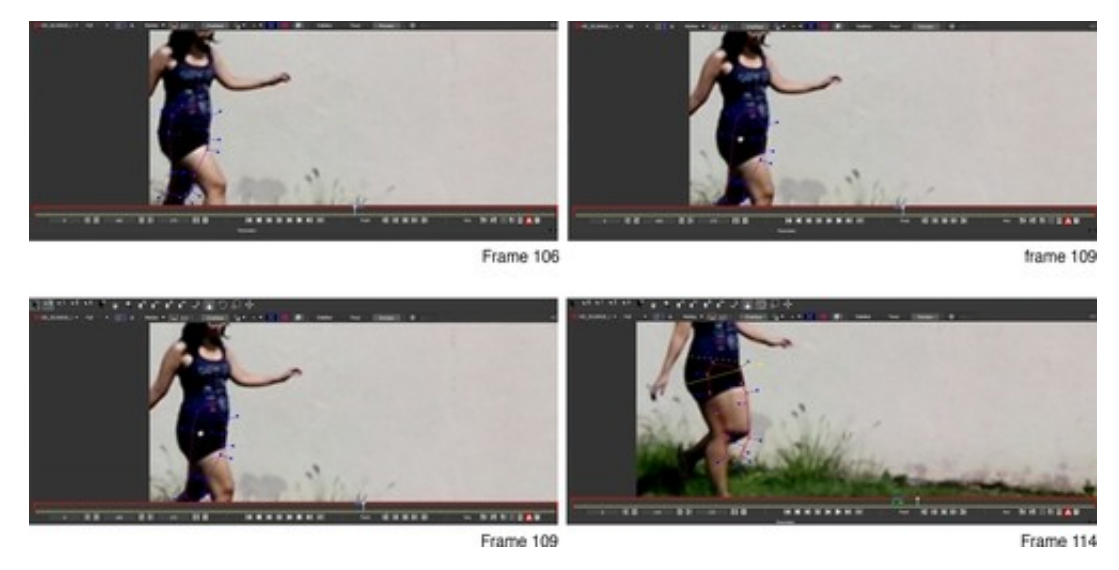

Arquivo pessoal

O rastreador de movimento não encontrou problemas ao analisar esta cena uma vez que a ela estava bem focalizada e a atriz não realizou movimentos bruscos que ocasionasse desfoque. A maior dificuldade encontrada é ao fazer o recorte dos membros que se encontram mais afastados da câmera e por isso não aparecem durante todo o momento da ação. A figura 15 demonstra bem esse processo, durante a realização desse trabalho o rastreador de movimento foi capaz de analisar o movimento da perna esquerda, porém foi necessário ajustar as máscaras no frame 109; durante o intervalo entre o frame 109 e o 114, a perna esquerda aparece parcialmente encoberta, o que dificulta a ação do rastreador de movimento, sendo necessário a realização do recorte manual. Para tanto, foi necessária a análise do movimento; o frame 109 já havia sido marcado como quadro chave devido ao ajuste manual da máscara anterior, como a perna muda de angulação é necessário um ajuste da máscara posterior no frame 114 e nos frames intermediários quando necessário.

Esse procedimento deve ser realizado para cada membro individualmente, como dito no capítulo anterior. Isso, à primeira vista, parece ser mais trabalhoso, porém facilita a análise uma vez que a rotoscopia trabalha com movimentos reais que são bastante complexos e a segmentação do objeto a ser recortado permite que as mudanças nas formas de algum membro não interfiram nas formas dos demais.

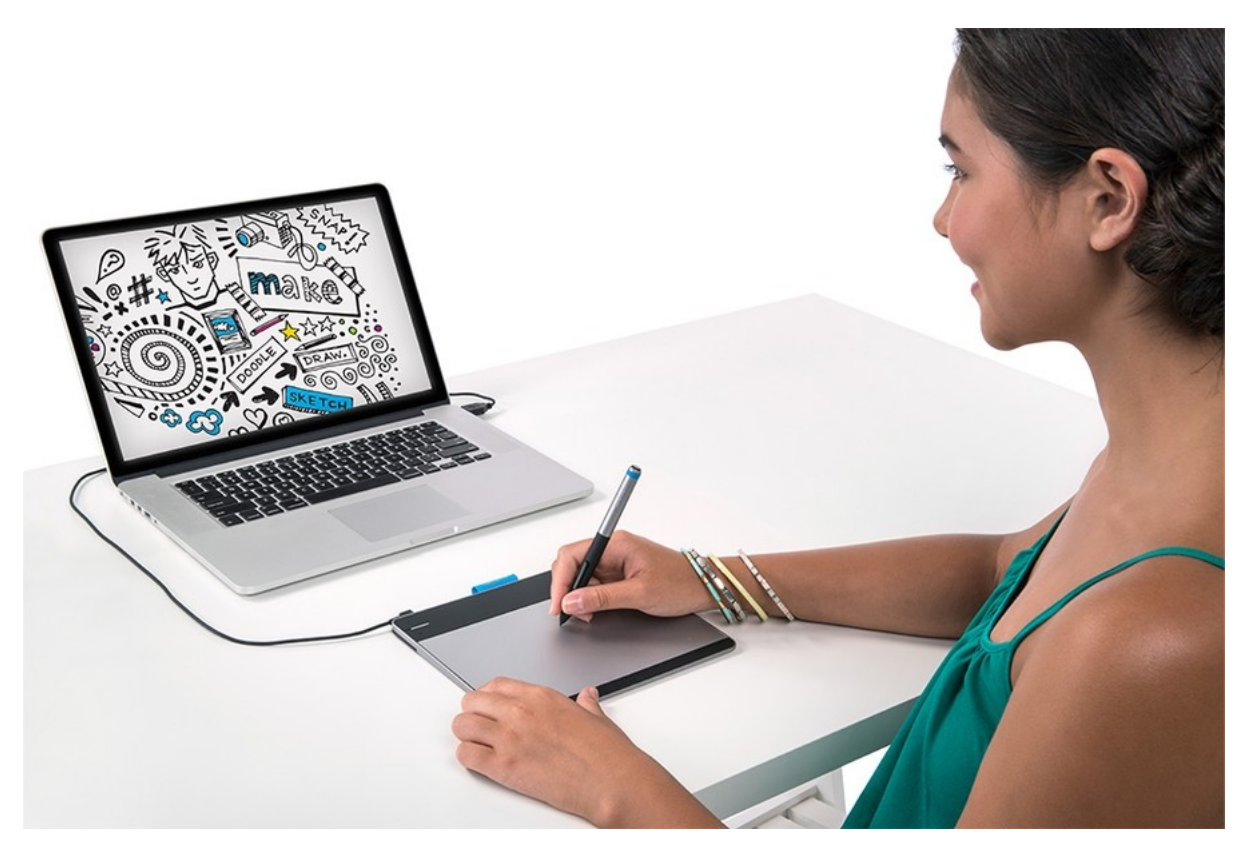

## **Figura 15 – Mesa digitalizadora utiliza para animação**

www.wacom.com.br

No caso da animação 2d o procedimento é o mesmo, porém ao invés de fazer

o recorte das formas, busca-se acompanhar os traços da imagem conforme era feito no início da animação tradicional com o uso do rotoscópio. Uma mesa digitalizadora com visor integrado cumpre o papel da mesa de desenho sobre a qual a imagem era projetada e o software de animação cumpre o papel dos dispositivos de composição.

## 2.2.1 Principais dificuldades encontradas

## 2.2.2 Jitter

Uma das maiores preocupações no trabalho de um rotoscopista é evitar a ocorrência de jitter nos trabalhos executados. Isso acontece quando algum ponto, ou um conjunto de pontos se move de maneira diversa dos demais, e a correção desse problema consome uma elevada quantidade de horas de trabalho.

Esse problema pode ser resolvido com a remoção de alguns keyframes ou ao refazer o recorte. Uma técnica que busca eliminar os problemas de jitter é fazer os recortes com um intervalo de keyframes estático; ao fazer isso atinge-se uma maior consistência no objeto a ser recortado.

Na animação, o efeito jitter é muito mais difícil de ser evitado. Isso ocorre porque os frames intermediários não são produzidos por meio de um computador, são feitos manualmente. Por esse motivo, a rotoscopia na animação muitas vezes tem um movimento jitterizado como linguagem. O videoclipe Take on me da banda norte americana A-ha é um bom exemplo. É possível perceber que não existe uma constância do traço já que o efeito jitter ao invés de ser eliminado transformou-se no efeito principal.

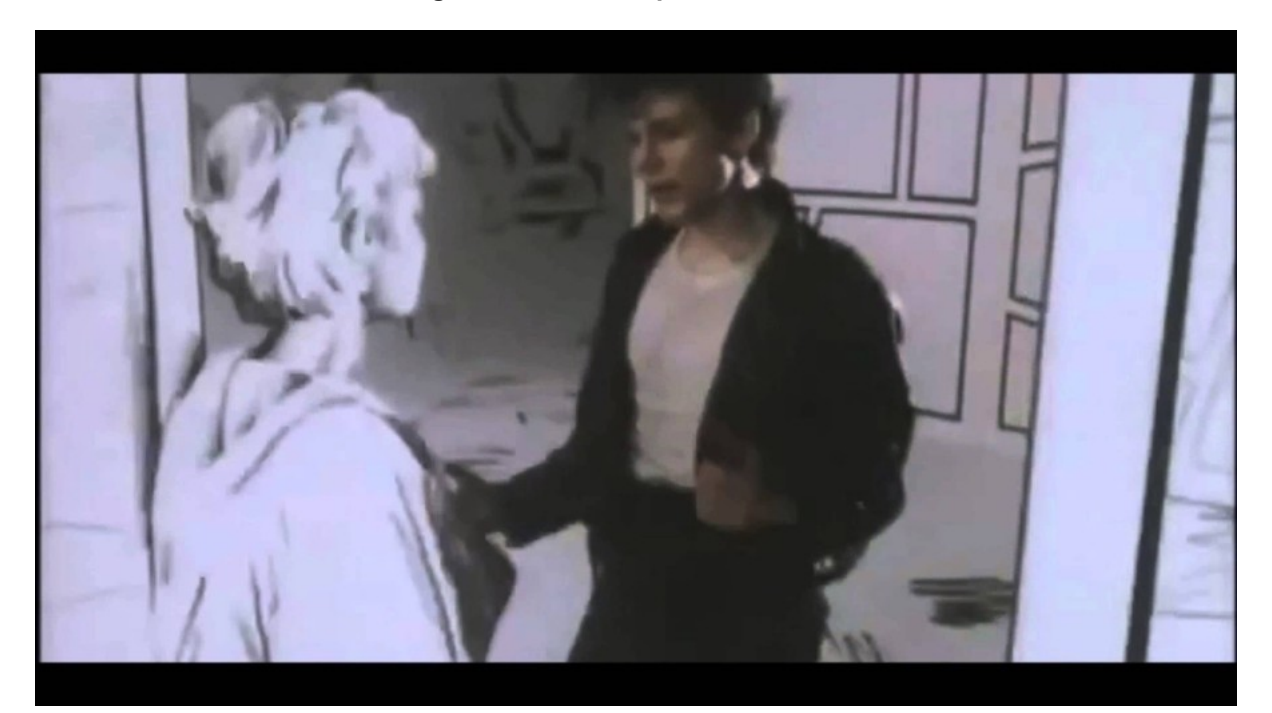

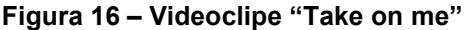

youtube.com

## 2.2.3 Cabelos

Pode-se dizer que a maior dificuldade numa rotoscopia é o recorte de cabelos. A espessura fina aliada ao pouco peso permite que sua forma mude muito rapidamente e torne o trabalho do rasterizador de imagem bastante limitado.

Muitas vezes torna-se impossível fazer uso do keyer, o que tornaria o trabalho com cabelos relativamente fácil. Isso ocorre quando o fundo da imagem possui alguma cor que se confunde com a cor dos cabelos. A ocorrência dessa situação torna necessário que o recorte de cabelo seja realizado através de máscaras.

O procedimento para a obtenção do recorte é simples. Primeiramente, deve-se criar uma forma base dos cabelos utilizando quantas máscaras forem necessárias e fazer o rastreamento das mesmas durante todo o intervalo que o recorte será realizado. Durante a finalização da forma base é necessária a aplicação de um desfoque na superfície das máscaras para que o recorte seja suavizado; após isso, deve-se fazer o recorte das mechas e fios isoladamente.

## **Figura 17 – Recorte Cabelos**

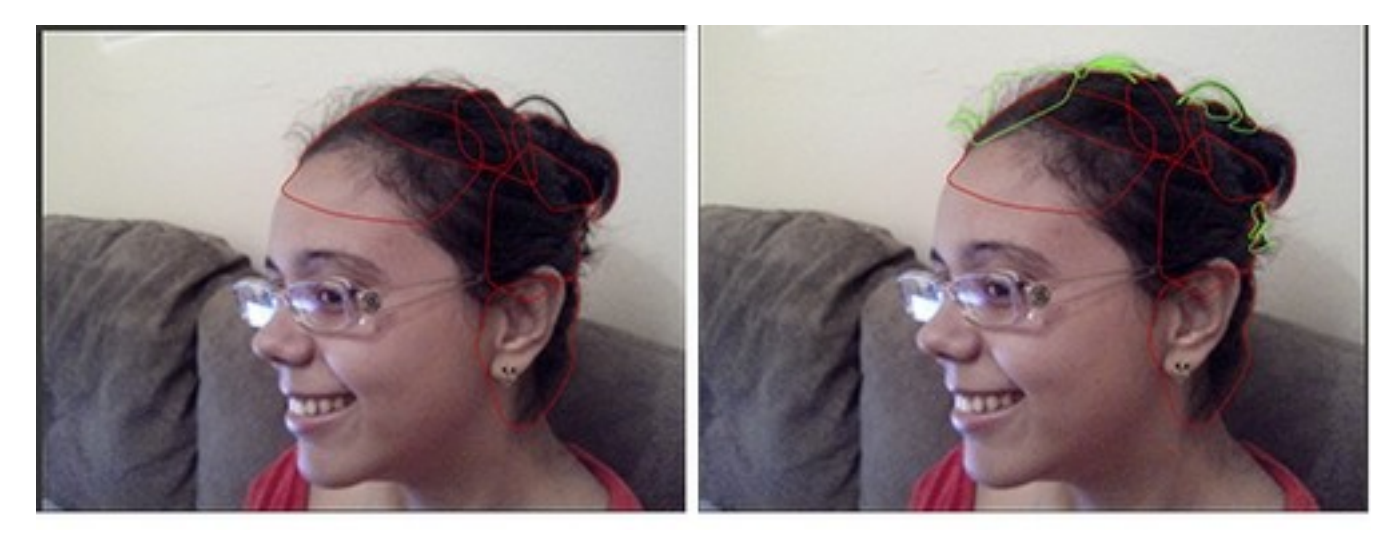

## Arquivo Pessoal

Quando se trabalha com recorte de cabelos, muitas vezes necessita-se do uso de várias de técnicas. Isso deve-se porque o trabalho executado no recorte dos mesmos muitas vezes encontra diversas dificuldades. Os fios de cabelos são a parte do corpo humano que sofre mais interferência externa, como o vento e a gravidade e, por causa disso, muitas vezes é necessário trabalhar em deformações muito pequenas nas máscaras. A grande rapidez com que a forma dos fios de cabelos se altera torna essa área do corpo uma das mais suscetíveis ao fenômeno de jitter.

# 3 Análise de trabalhos

## 3.1 Brave peruke

Trata-se de um case feito para a Tribo Magazine onde se buscou mostrar a importância para os skatistas do uso do capacete. A ideia por trás desse trabalho foi a de utilizar letreiros fixados em algum lugar da imagem como se pertencessem ao ambiente e os skatistas passassem pela frente do letreiro, daí a necessidade de ter a rotoscopia para devolver os skatistas que ficariam encobertos pelo letreiro

Como tratou-se da minha primeira experiência utilizando essa técnica, eu não tinha nenhum contato com nenhum software específico da área, então resolvi tentar fazer tais recortes usando o Photoshop. Tal tentativa de utilizar esse software resultou num trabalho demorado e de resultado ruim, uma vez que os recortes ficaram se mexendo devido ao jitter gerado, não conseguindo a estabilidade necessária.

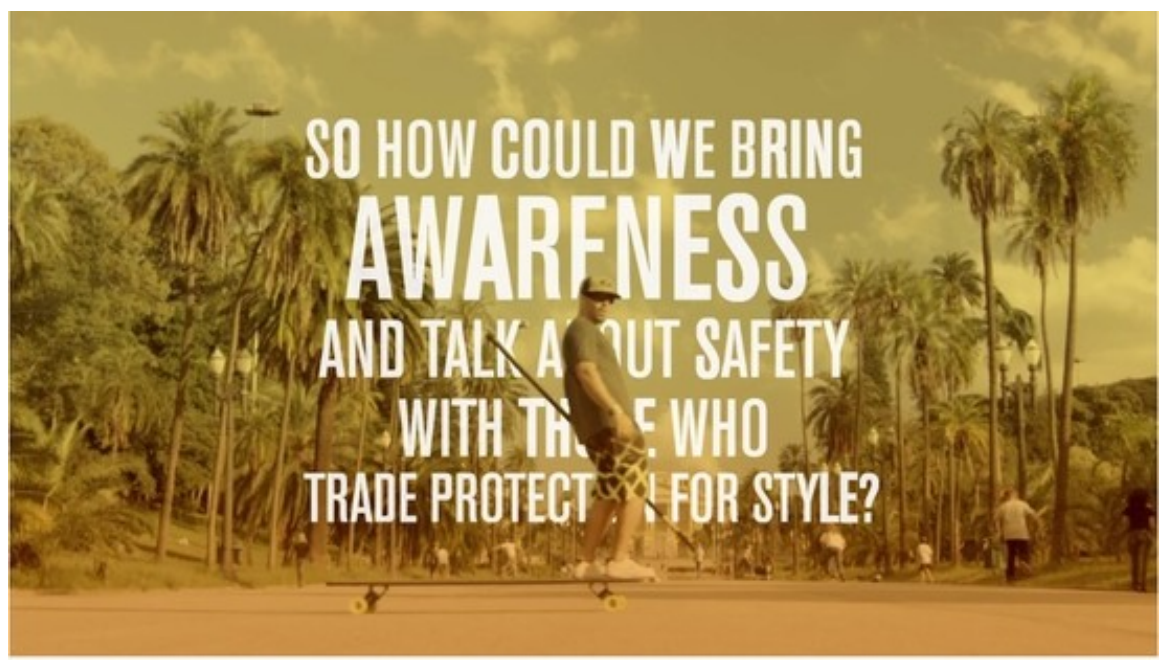

Arquivo pessoal

A solução desse problema veio com a utilização do software Mocha para After Effects. Através da escolha desse programa foi possível atingir a precisão necessária para a conclusão desse trabalho.

## 3.2 Caixa: Campanha viva mais cultura

A ideia por trás desse trabalho era transformar essa propaganda, que originalmente tratava-se de um filme em 2d tradicional, em um filme 3d. Para tanto foi utilizada a rotoscopia como ferramenta para a produção de um filme estereoscópico.

Esse trabalho de rotoscopia realizado nesse filme possui uma dificuldade média, uma vez que as cenas possuíam muitos elementos em ação, porém tinha sido muito bem fotografadas o que facilitou o trackeamento das máscaras. Outro fator que resultou num elemento facilitador foi o fato de as mesmas não possuírem muito frames, porém em várias delas foram jogadas um pó colorido (gulal) o que dificultava a identificação de alguns elementos. Em todas as cenas apareceu uma armação de madeira ao fundo. Para o recorte desse elemento foi possível utilizar um ponto apenas de rastreamento e relacionar o movimento de todas as tábuas a esse ponto.

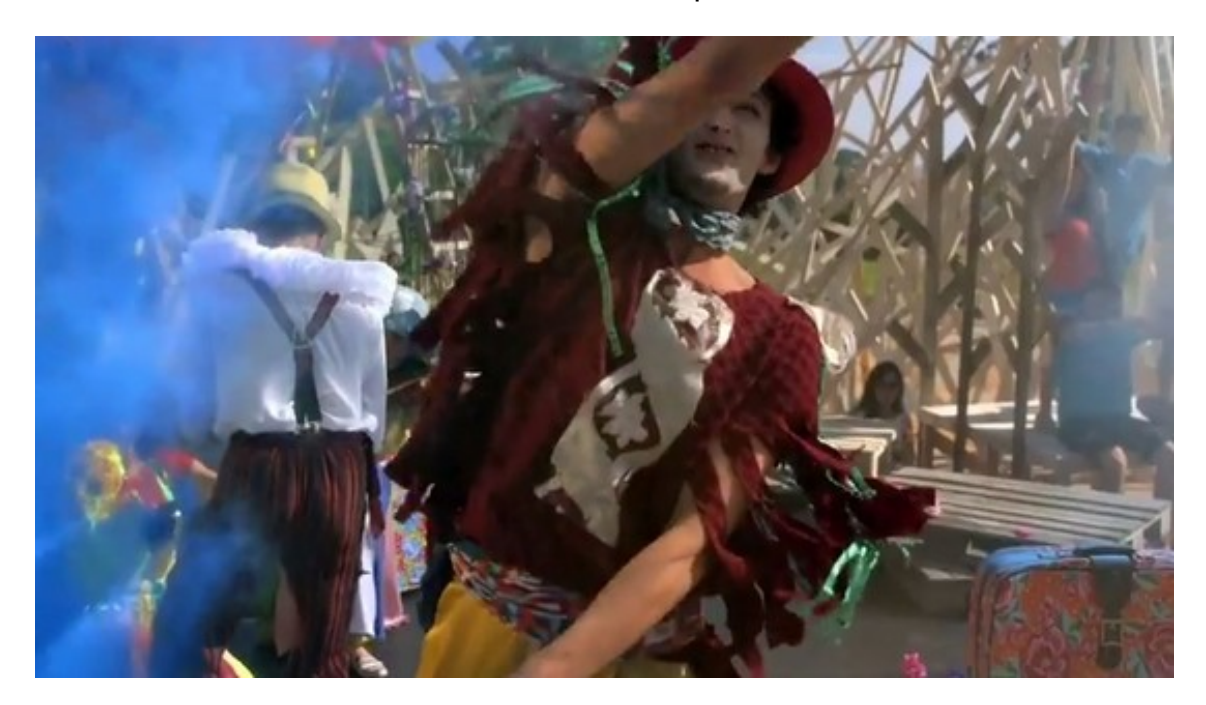

## Arquivo pessoal

Esse trabalho de rotoscopia realizado nesse filme possui uma dificuldade média, uma vez que as cenas possuíam muitos elementos em ação, porém tinha sido muito bem fotografadas o que facilitou o trackeamento das máscaras. Outro fator que resultou num elemento facilitador foi o fato de as mesmas não possuírem muito frames, porém em várias delas foram jogadas um pó colorido (gulal) o que dificultava a identificação de alguns elementos. Em todas as cenas apareceu uma armação de madeira ao fundo. Para o recorte desse elemento foi possível utilizar um ponto apenas de rastreamento e relacionar o movimento de todas as tábuas a esse ponto.

O trabalho de rotoscopia nesse comercial foi realizado, sendo utilizados por mim, os softwares Mocha Pro e o Nuke, outros artistas utilizaram o Autodesk Smoke para Mac. O tempo de realização do trabalho de rotoscopia em todas as cenas foi de aproximadamente 1 mês.

## 3.3 Comercial Abec

Nesse comercial, o objetivo era de se fazer o recorte dos atores em croma, porém o azul do estúdio não se tratava de um azul puro, o que acabou confundindo com o verde das vestimentas dos atores. Como não foi possível extrair os atores através do croma e para se evitar gravar novamente gerando assim novos custos com estúdio e atores, recorreu-se ao serviço de rotoscopia. Nesse trabalho foram utilizados os programas Mocha Pro e o Nuke e foram necessário 5 dias para a conclusão do mesmo.

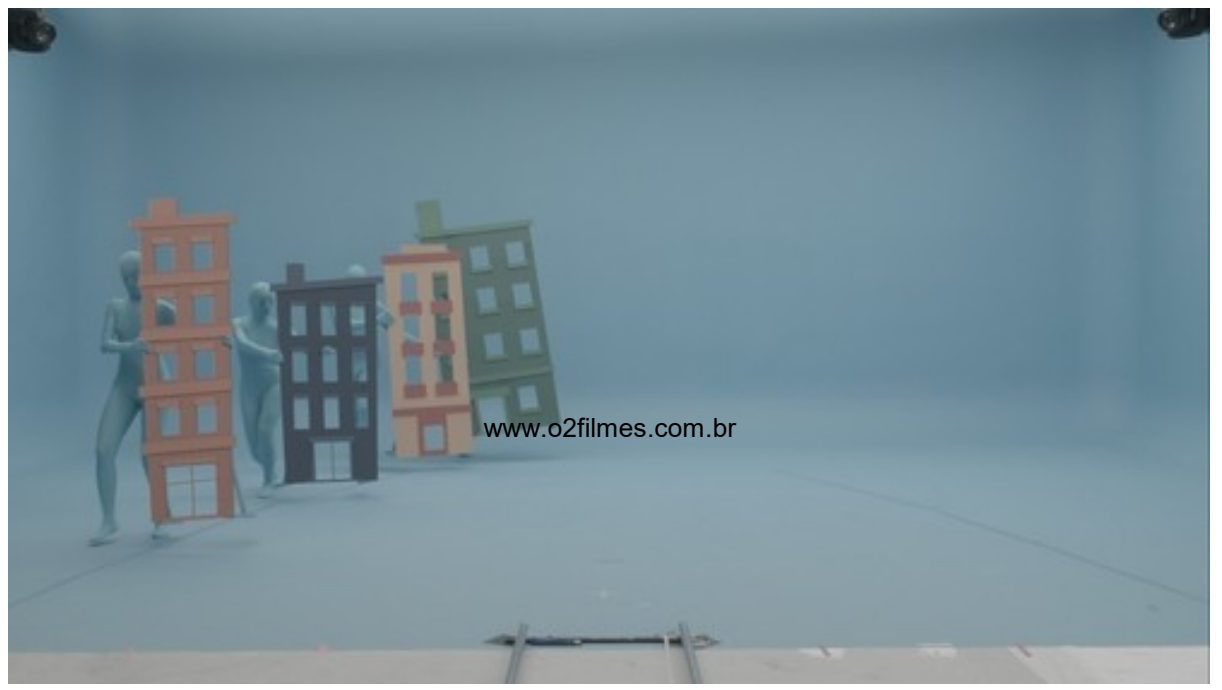

Arquivo pessoal

O recorte dessa cena foi bastante trabalhoso, uma vez que teve que utilizar várias máscaras para a rotoscopia das placas, e as mesmas muitas vezes eram encobertas por alguma outra placa. Em vários casos foi necessário deduzir o movimento das placas para não criar recortes que durariam apenas alguns poucos keyframes.

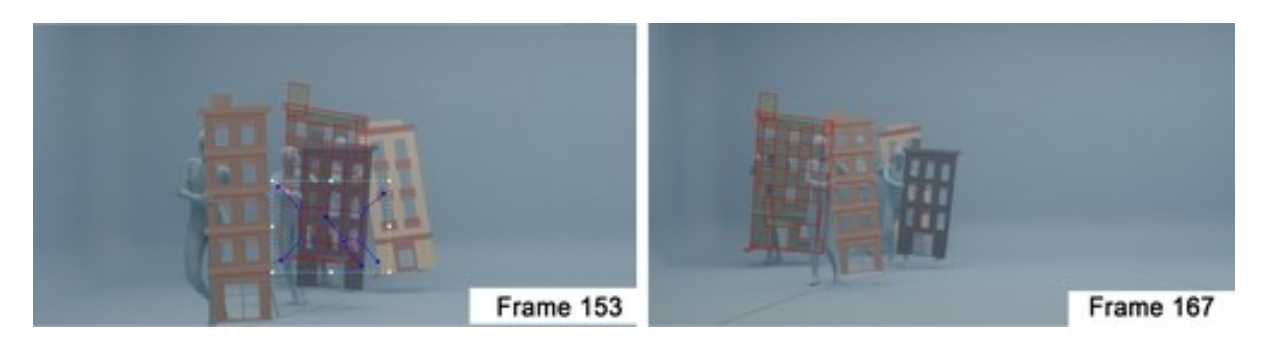

Arquivo pessoal

## 3.4 A mulher do prefeito

Esta foi uma série de televisão para a qual eu trabalhei em diversas cenas. Tratava-se da história de um prefeito corrupto que havia sido eleito e tinha como grande realização a construção de um estádio de futebol amador. Para a construção desse empreendimento o prefeito desviou dinheiro da construção de casas populares, a justiça então descobre os crimes do prefeito e ele finge um mal súbito para não ser preso e ter o direito garantido à prisão domiciliar.

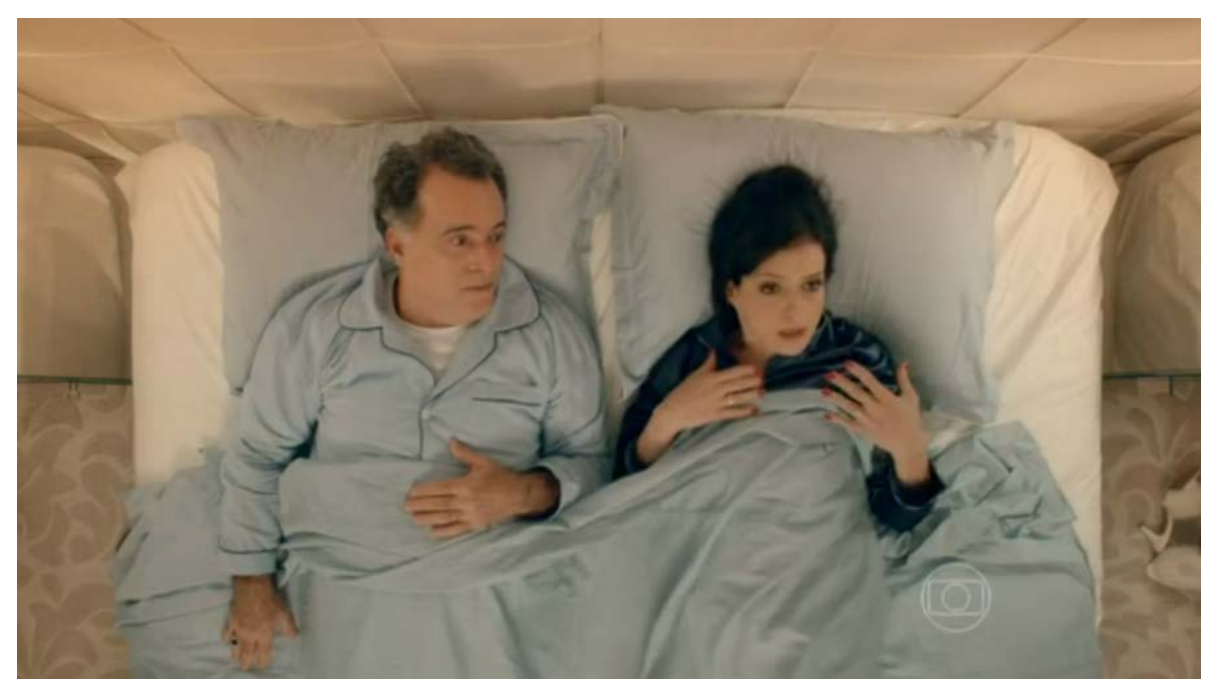

www.memoriaglobo.com.br

O trabalho de rotoscopia na série se concentrou basicamente nas cenas dentro do Pintaguão, o estádio em que o prefeito se empenhou tanto em construir.As cenas dentro do estádio envolveram bastante dificuldade. Por se tratar de uma série, as cenas eram bastante dinâmicas e os atores se movimentavam constantemente dentro do quadro. A direção de fotografia da série também dificultou o trabalho de pós-produção pois as imagens foram filmadas com muito movimento, já que as cenas envolviam tensão; porém tais movimentos de câmera poderiam ser inseridos posteriormente, o que facilitaria o trabalho de pós-produção. Os programas Mocha Pro e Nuke foram utilizados na realização desse trabalho que levou aproximadamente 3 meses .

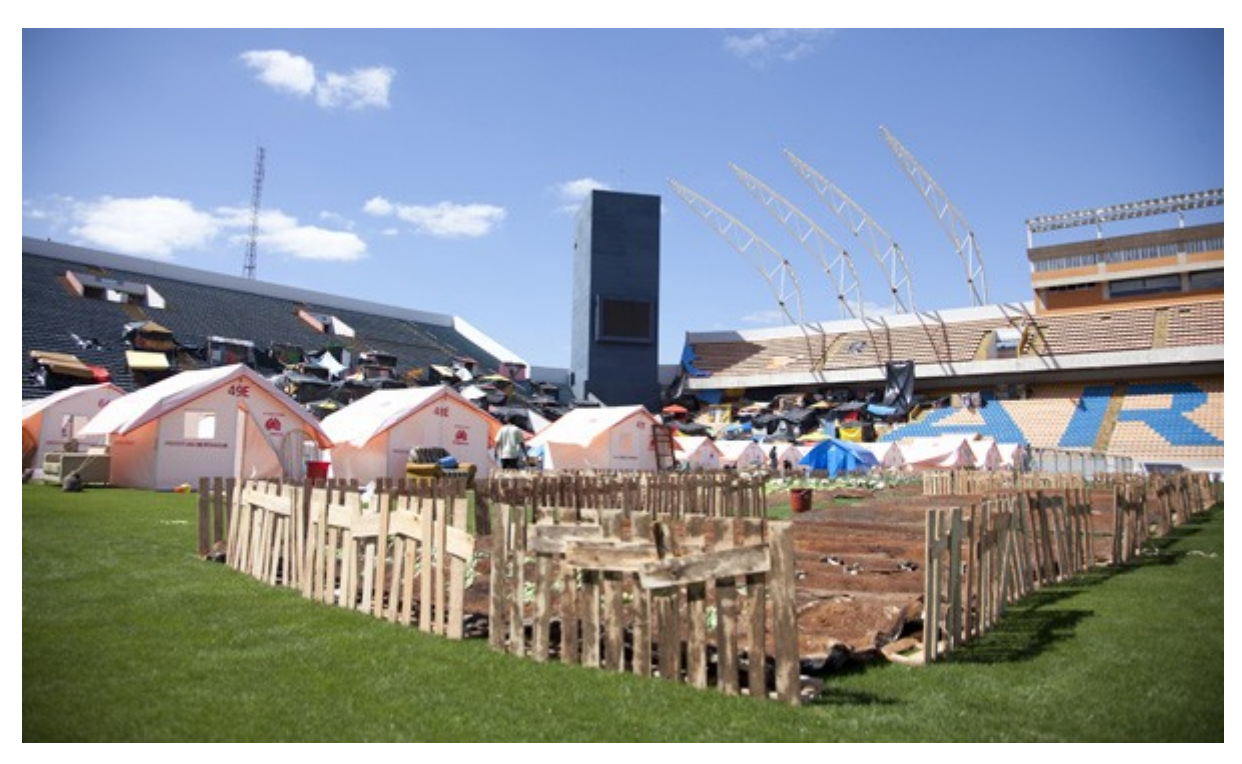

**Figura 18 – Locação estádio**

www.o2filmes.com.br

A figura 19 mostra o estádio em que ocorreram as gravações das cenas que se passavam no Pitanguão. Na figura pode-se perceber que existiu a necessidade de aumentar o número de barracas na pós-produção. Para a execução desse trabalho foi necessário fazer o recorte das pessoas e barracas na altura do parapeito da arquibancada e posteriormente fazer a composição com as barracas recriadas em 3d.

O primeiro capítulo da série foi para se realizar o trabalho, uma vez que nele a câmera não se movimentava tanto em relação aos demais e é somente no final desse capítulo que ocorre a ocupação do estádio pelos moradores. Nesse episódio, o prefeito entregava para a população a construção do estádio, por isso as imagens em que o prefeito discursava foram realizadas com a câmera parada, o que facilitou o trabalho de recorte das cenas. Porém, nesse mesmo capítulo tiveram algumas cenas de ação, como quando o prefeito corria pelo estádio, quando fugia da polícia e tais cenas foram razoavelmente trabalhosas.

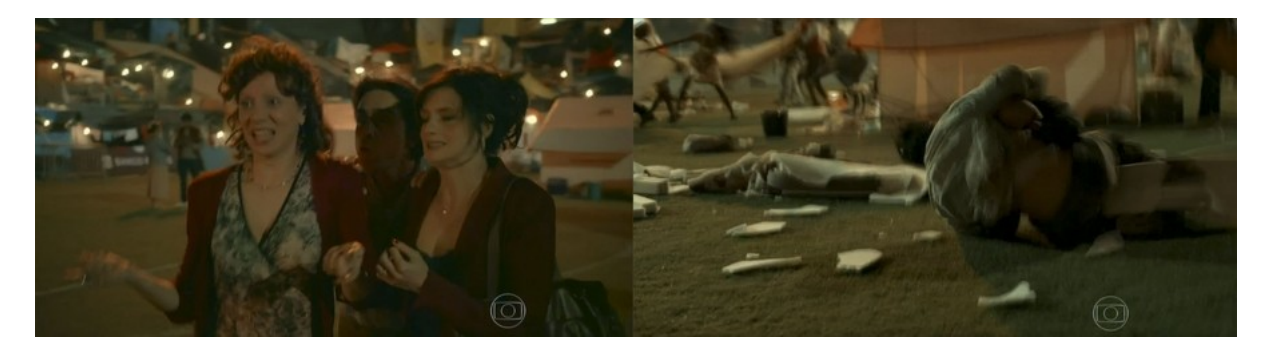

## **Figura 19 – Cena Colchões**

Arquivo pessoal

Os demais capítulos tiveram cenas difíceis de realizar o trabalho de recorte, com bastante movimento e possuíam vários elementos em quadro como barracas, figurantes, entre outros. A figura acima mostra uma cena na qual após a ocupação do estádio existiu uma confusão envolvendo os colchões, que em sua maioria foram destruídos. Devido ao fato de se tratar de uma cena de muita ação, a câmera se movimentava muito, assim como os atores, o que tornava o trabalho bastante difícil e muitas vezes tornava impossível o uso de recursos que automatizariam o trabalho, devido ao desfoque de movimento gerado pela câmera e atores.

## 4 Conclusão

A rotoscopia evoluiu como técnica desde o invento do rotoscópio até os dias atuais quando seu uso é massivo nos efeitos especiais criados por programas de composição. Esse trabalho procurou demonstrar a grande variedade de aplicações da técnica e como a mesma pode ser produzida e aplicada.

Nos dias atuais, a grande quantidade de softwares de composição baseados em código livre ou de distribuição gratuita tem facilitado um número maior de pessoas a ser capazes de finalizar trabalhos de vídeo com qualidade profissional através de seus computadores pessoais e, a rotoscopia tende a ser uma técnica cada vez mais conhecida e aplicada devido a esses acontecimentos.

O procedimento para a obtenção de um trabalho elaborado utilizando essa técnica exige um trabalho minucioso, que presta atenção nos mínimos detalhes. Devido ao alto grau de especialização, existem muito poucos profissionais no mercado que trabalham com a produção de rotoscopia; o que significa que este é um campo promissor, com elevada carência de mão de obra e por isso a importância desse trabalho torna-se maior.

A análise de casos permitiu demonstrar que as grandes empresas de comunicação utilizam cotidianamente essa técnica para a realização de seus trabalhos. Isso se deve ao fato de que, ao utilizar a composição digital para produzir os seus conteúdos, elas diminuem os custos de locação e de produção; uma vez que através dela é possível reconstruir cenários, aumentar o número de pessoas em cena, entre outras possibilidades. No caso da minissérie "A mulher do prefeito", isso ficou bastante evidente, uma vez que seria necessária uma quantidade enorme de figurantes para a produção das cenas.

O trabalho foi obtido através de pesquisas, descrição de procedimentos e observações acerca dos problemas encontrados nas produções que fizeram uso dessa técnica.

# Referências

AGARWALA, A. et al. Keyframe-based tracking for rotoscoping and animation. *ACM Transactions on Graphics (TOG) - Proceedings of ACM SIGGRAPH 2004*, Toronto, v. 23, n. 23, p. 584 – 591, Agosto 2004.

BAIRRÃO, J. F. M. H.; TOLEDO, G. M. de; ANDRADE, W. M. de. O desenho animado como ferramenta de auxílio à pesquisa: a aplicação da rotoscopia em estudos de movimentos corporais. *Intercom – Sociedade Brasileira de Estudos Interdisciplinares da Comunicação INTERCOM SUDESTE*, Ribeirão Preto, p. 1 – 12, maio 2006.

BRATT, B. *Rotoscoping Techniques and Tools for the Aspiring Artist*. [S.l.]: Focal Press, 2011.

COSTA, J. *peliculas clave del cine de animacion*. [S.l.]: Ediciones Robinbook, 2010.

Kingston University. *Introducing Eadweard Muybridge*. Disponível em: <http: //www.eadweardmuybridge.co.uk/muybridge\ image\ and\ context/introducing\ \_muybridge/>.

MARTINS, I. M. "Desejo de Real" e busca pelo "Realismo". *revista do programa de pos-graducao da escola de comunicacao da ufrj*, Rio de Janeiro, v. 15, n. 03, p. 47 – 68, março 2012. ISSN 21758689. Disponível em: <http: //revistas.ufrj.br/index.php/eco\\_pos/article/view/871/811>.

MEJÍAS, S. M. *Rotoscopia y captura de movimento. Una aproximaxion general a través de sus técnicas y processos en la postproducion* . Dissertação (Mestrado) — Universidad politécnica de valencia, Valência, Setembro 2013. Disponível em: <https://riunet.upv.es/bitstream/handle/10251/35675/memoria.pdf?sequence=1& isAllowed=y>.

National Museum of American History. *Etienne-Jules Marey, Physiologist (1830–1904)*. National Museum of American History: [s.n.]. Disponível em: <http://americanhistory.si.edu/muybridge/htm/htm\\_sec1/sec1p3.htm>.

SEYMOUR, M. *The Art of roto*. 2011. Disponível em: <http://www.fxguide.com/featured/ the-art-of-roto-2011/>.

Apêndices

## **Glossário.**

**Câmera estereoscópica:** A câmera estereoscópica de Max Fleischer : em um conjunto de um set em miniatura montado em uma plataforma giratória que servia de fundo para a animação em célula que era realizada em uma placa de vidro vertical que era filmada por uma camera localizada horizontalmente.

**Câmera multiplano:** A câmera constituia em um dispositivo composto em sete camadas pintadas a óleo em video e uma camera vertical móvel.

**Matte:** O matte funciona como um mapa das partes imagens que se quer preservar. As partes que se deseja preservar devem estar obrigatoriamente dentro da escala de branco. O branco total significa que aquela parte da imagem deve ser preservada inteiramente. As partes da imagem que permanecerem na região cinza serão preservadas com alguma transparência e o preto se refere às áreas que não se deseja preservar.

**Extração:** A extração é um processo de processamento que visa à criação de uma área preta e outra branca.Esse procedimento pode ser obtido quando existe uma cor predominante na cena que permite a separação dos elementos dessa maneira.

**Rotosplining:** A rotosplining é a criação de máscaras vetoriais para cortar manualmente algum elemento da cena. As formas vetoriais podem ser reposicionadas entre os quadros e o software vai criar as formas intermediárias entre os mesmos. O resultado não se dá de forma imediata como a extração, porém o computador é capaz de interpolar alguns frames, o que significa menos trabalho para o rotoscopista que não tem a necessidade de modificar frame a frame o resultado. O recorte de elementos complexos exige que o elemento a ser retirado do fundo seja composto por várias máscaras, de forma que as grandes alterações em alguma parte do recorte não interfiram no conjunto. Por exemplo, uma pessoa que aparece na ação possui vários elementos sendo mostrados como mão, braço, antebraço, tronco, cabeça, entre outros. O fato de não fazer uma única mascara para o corpo todo torna o trabalho mais rápido pois as alterações em cada membro podem ser analisadas individualmente e não em conjunto, o que torna mais fácil mover, mudar a forma, escalonar.

**Matchmoving:** A técnica matchmoving é utilizada quando se deseja inserir algum objeto na cena que não foi inserido durante a filmagem. Para um bom funcionamento desse recurso seriam necessários pelos 4 pontos de rastreamento para evitar qualquer alteração de perspectiva.

**Deph Matte:** O caso do depht matte funciona como um mapa dos elementos da cena, porém de maneira diversa. Os elementos mais próximos ao branco são os que se encontram mais perto da câmera e os elementos que se afastam da mesma, de acordo com a distância, variam de valor na escala de cinza.

Agradeço aos meus pais por terem me apoiado por todo esse período. Este trabalho significa o fechamento de um ciclo com novas responsabilidades. Agradeço a professa Dr Ana Sílvia Lopes Médola por toda a atenção dedicada e pela confiança em mim e no meu trabalho.